### أثر الدمج بين بعض تطبيقات الويب ٢,٠ والحوسبة السحابية على تنمية مهارات

الإحصاء الحاسوبى لدى طلاب ( المندفعين المترويين ) معلم الحاسب الآلى

إعــــداد

مثى عيد الوهاب أحمد أحمد كلية التربية النوعية – جامعة الزقازيق المدرس المساعد بقسم تكنولوجيا التعليم

إشــــراف

أ د/ فوزي أحمد الحيشي أستاذ المناهج وطرق التدريس وتكنولوجيا التعليم ورئيس القسم سابقاً كلية التربية – جامعة الزقازيق

د/ أشَّرف أحمد عيد اللطيف مرسى أستاذ المكتبات والمعلومات وتكنولوجيا التعليم المساعد ووكيل كلية التربية بالدقهلية سابقاً – جامعة الأزهر

مقدمــة -:

يعد التعليم الأداة الرئيسة لتنمية المجتمع ورقيه، ومن ثم يشهد اليوم اهتماماً كبيراً من قبل الأفراد وبخاصة التربويين، وقد أدى الإنفجار المعرفي الهائل في شتى مجالات المعرفة إلى تحول الإنسان من عصر الكمبيوتر إلى عصر المعلوماتية.

Ξ

لذلك نجد أن التعليم يواجه العديد من المشكلات مثل عدم القدرة على نقل أثر التعلم إلى مواقف جديدة والاحتفاظ بها؛ وذلك يرجع إلى تزايد عدد الطلبة، والإنفجار المعرفي والتكنولوجي المتسارع وغير ذلك من سمات العصر، ولذلك لابد من التخطيط الفعال لحل هذه المشكلات تخطيطاً علمياً منظماً وفق أسس منطقية ونفسية مدروسة تقوم علمي التحدي والإثارة والمتعة.(محمد محمود، ،٢٠٠٨ ١٥)

ويعد علم الإحصاء من العلوم التي لها دور كبير في العصر الحاضر حيث إنه تطور من فكرة الحصر والعد إلى جمع الحقائق عن الظواهر المختلفة وعرضها بيانياً بطريقة تسهل تحليلها لمعرفة اتجاهات هذه الظواهر وعلاقة بعضها ببعض.

ورغم أن الحاسوب يتميز بالدقة والسرعة الفائقة، ويمكن استخدامه في تخزين كثير من البيانات مما يوفر الوقت والجهد لدى الباحثين، فالحاسوب لا يمكن أن يقوم بهذه العمليات إلا من خلال برامج إحصائية معدة لذلك ومن هذه البرامج وأشهرها برنامج SPSS الذي يطلق عليه الحزمة الإحصائية للعلوم الإجتماعية، حيث يعتبر برنامج التحليل الإحصائي SPSS أحد البرامج الإحصائية التي لاقت شيوعاً في استخدامها من قبل الباحثين للقيام بالتحليلات الإحصائية، ويستخدم البرنامج في كثير من المجالات العلمية والتي تشمل على سبيل المثال: العلوم الإدارية والاجتماعية والهندسية والزراعية.

ويعرفه ( أمجد إبراهيم، ،٢٠٠٥ ١٤) بأنه: "ذلك العلم الذي يهتم بجمع البيانات وتبويبها وعرضها، وتحليلها، واستخراج النتائج والاستدلالات منها بغرض اتخاذ قرارات والإحصاء، وبالتالي يتعدا حد الوصف بل يتعدى ذلك إلى مرحلة الاستدلال"، واتفق كلَّ من (محمد محمود، ٢٠٠٢، ٢١-٢٤)؛ ( حسن محمد، ٢٠٠٠، ١٧- ١٨) على أن أهمية الإحصاء في البحوث التربوية والنفسية تتضح فيما وصف الظواهر النفسية والتربوية وصفاً دقيقا،ً تلخيص نتائج البحوث بطريقة سهلة ومفيدة، استخلاص النتائج الموضوعية التي يمكن الاستفادة منها وتعميمها، التنبؤ بالظواهر المختلفة وكيفية تعديل مواعيد حدوثها.

ويعتبر مقرر "الإحصاء الوصفي" الذى يدرسه طلاب، شعبة معلم حاسب آلى بالفرقة الثالثة بكلية التربية النوعية جامعة الزقازيق ضمن برنامج إعدادهم؛ من المقررات ذات الطبيعة العملية التى من أهدافها إكساب الطلاب الإجراءات العملية المرتبطة بمهارات الإحصاء الحاسوبي(مهارات برنامج Spss(، وذلك بهدف تمكين الطلاب من هذه المهارات قبل التحاقهــم بالعمل في الميدان.

ومع النمو المطرد في صفحات الويب وخدمات الشبكة يوماً بعد يوم يفرض على الجميع التعامل مع هذه الحقيقة بشكل أكثر اهتماماً؛ ولذا دعت الحاجة إلى البحث عن أساليب للتعليم تسمح للطلاب بمواصلة دراساتهم دون مشقة وتعب، وتحقق درجة من التشابه بين تلك المهارات والأسلوب التعليمى المتبع.( نبيل جاد، ،٢٠١٤ ١١١)

فقد ظهر الجيل الثانى من الإنترنت فى عام ٢٠٠٥م فى مؤتمر reilly`O الذى نظمته شركة أورايلى (٢,٠ Conference(؛ حيث تحول مفهوم الإنترنت من مصدر للمعلومات إلى مصنع للمعلومات التفاعلية، من خلال المجتمعات الإفتراضية والخدمات المستضافة التى وفرت قدر عالى من التفاعلية مع المستخدم حيث أصبح المستخدم هو من يصنع المواقع ويضيف ويعدل ويعلق بسهولة من خلال أنظمة إدارة المحتوى، كما تتيح مشاركة الملفات مع الأخرين ، ولذلك نجد أن الجيل الثاني للويب أصبح صانع المحتوى الإلكتروني بدلأ من تقديم خدمات فقط بل المستفيد يشارك ويحاور ويتفاعل مع بيئة الويب. (مصطفى جودت، ٢٠٠٨ ٢٩٩،)

وقدعرفته (هند بنت سليمان الخليفة،٢٠٠٦: ٤) على إنه: "مجموعة من الوسائل الالكترونية مثل: برامج محررات الويب التشاركية (Wikis (، والمدونات (Weblogs ( وخلاصات المواقع (RSS (وغيرها والتي تتميز بالتفاعلية والمرونة".

ولقد تعددت تطبيقات الويب ٢,٠ فمنها: المدونات، والويكي، ومحررات الويب التشاركية وخلاصات المواقع، والفيس بوك، واليوتيوب.....وغيرها، وفي ضوء ذلك سوف يقتصر البحث الحالي على استخدام المدونات التعليمية، والفيس بوك، واليوتيوب كأحد تطبيقات الويب٢,٠

والمدونة التعليمية هي التي تمكن المتعلم من إنشاء صفحة جديدة يدون بها أفكاره أو تقرير يعبر من خلالها ما تعلمه من خبرات حول موضوع التعلم.

 ويعرفها (2010,2 ,Muirhead Brent (بأنها: "تكنولوجيا لنشر وثائق شخصية على الويب يكون لها تركيب ثابت يتيح الحصول على وصلات لمصادر متنوعة ويتم تحديثها بشكل دوري".

ولهذا تتميز المدونات التعليمية كما أشار ( إبراهيم الفار، ،٢٠١٢ ٩٣) بما يلي: أنها تمثل ساحة إلكترونية شيقة لعرض موضوعات المنهج، وتفعيل الحوار حولها، وتنمية التواصل الفعال، وتبادل الأراء والخبرات بين الطلاب وبعضهم البعض أو بينهم وبين المعلم، كما إنها تنمي مهارات التعلم التشاركي لدى الطلاب من خلال ما تطرحه من أنشطة جماعية، بل وتساعد الطلاب على الاستقلالية والقدرة على نقل الأفكار والتعبير الحر واحترام أراء الأخرين، كما أنها تنمي مهارات التفكير الناقد، وتساعد أيضاً الطلاب في بناء المحتوى العلمي للمادة التعليمية بالمشاركة مع معلمهم وعمل شرح وتعليقات عليه، بل وتنمي مهارات التواصل الإلكتروني ومهارات الكتابة الحرة والإبداعية والناقدة، كما أنها تعتبر مركز لمواد ومصادر التعلم عن بعد والتعليم المستمر للمنهج المقدم عبر المدونة ويمتاز هذا المركز بمشاركة الطلاب في صنعه والعمل على تنوعه،

تساعد على إزالة العوائق المكانية والزمانية؛ لتواصل ذوي التخصصات، وأخيراً والاهتمامات المشتركة

كما تعد الحوسبة السحابية توجهاً جديداً في مجال الحواسيب الشبكية؛ حيث تقوم فكرتها على إتاحة برمجيات مجانية مثبتة على خوادم تابعة لشركات معينة، ويمكن الوصول إليها من أي جهاز كمبيوتر شخصي، أو محمول دون التقيد بجهاز معين، أو مكان محدد، وتتضح الميزة هنا في عدم الحاجة إلى توفير برامج وبنية تحتية لإنشاء بيئات تعلم إلكترونية. (56 2014, ,Fremandez (

ولذا أشار(2011 ,Mircea & Anreeu) أن الحوسبة السحابية تتميز عن غيرها بمجموعة من المميزات منها: التكلفة المنخفضة؛ حيث تخفيض أسعار شراء المعدات، وتغير نظام رخصة التطبيق فقد أصبحت الخدمة تقوم على أساس الإشتراك بها، كما أنها متوافرة للمستخدمين ومتاحة دائما،ً يضاف إلى ذلك أن لا حدود للتخزين ولا للمعالجة على الحوسبة، وتعمل أيضاً على توفير الموارد بطريقة أكثر ديناميكية، بل وتوفر فاعلية أكثر؛ حيث لا يهم مكان وجود معدات فالشئ الأهم هو أن تشتغل بشكل جيد وأن تكون الخدمة متوفرة.

ومن خلال ما سبق نجد أن الحوسبة السحابية تراعي الفروق الفردية بين المتعلمين، وبالتالي تراعي الأساليب المعرفية؛ فالأساليب المعرفية هي الطريق، أو السبيل الذي يمكن من خلاله استقبال المعارف والتعامل معها؛ فهي بمثابة طريق طريقة تساعد الإنسان في التفكير والتذكر.

وقد عرفها ( أنور الشرقاوي، ،٢٠٠٣ ١٨٨) بأنها:" الفروق بين الأفراد في كيفية ممارسة العمليات المعرفية المختلفة ، مثل: الإدراك، التفكير، حل المشكلات، التعلم، وكذلك بالنسبة للمتغيرات الأخرى التي يتعرض لها الفرد في الموقف السلوكي، سواء في المجال المعرفي، أو المجال الوجداني".

كما يشير (حمدي الفرماوي، ،١٩٩٤ -٦٨ ٦٩) أن الأسلوب المعرفي يتميز بمجموعة من الخصائص التي توضحه وتفسره وهي: إنها تتعلق بخصائص النشاط المعرفي بتحديد الفروق بين التلاميذ، وإنها تعتبر نماذج اتساق ذاتي في الإدراك والتذكر

والتفكير وحل المشكلة، كما أنها تستخدم باعتبارها تفصيلات معرفية تعبر عن تصنيفات إدراكية معينة، وتعتبر استراتيجيات لاتخاذ القرارات، وتعتبر أيضاً أنماطأ فردية منظمة من القدرات، ويمكن النظر إليها كأنماط للضوابط المعرفية، كما إنها تعتبر أشكالاً تفضيلية في تناول المعلومات، وتعد كمؤشرات لمدى ارتباط الميول بالجوانب المعرفية في الإنسان.

كما اتفق كلّ من( ليث محمد عياش، ٢٠٠٩، ٥٢-٥٢)؛( Moyer,Katie,2011) على إنه يمكن تصنيف الأساليب المعر فية إلى ما يلي: الاعتماد في مقابل الاستقلال عن المجال الإدراكي، والتبسيط المعرفي في مقابل التعقيد المعرفي، والمخاطرة في مقابل الحذر، والاندفاع في مقابل التروي، والتسوية في مقابل الإبراز، والضبط المرن في مقابل الضبط المقيد، والتمايز التصوري، والانطلاق في مقابل التقيد.

## الإحساس بالمشكلة-:

# شعرت الباحثة بالمشكلة من خلال ما يأتي: -١ عمل الباحثة:

من خلال قيام الباحثة بتدريس الجانب العملي لمادة (الإحصاء والحاسب الألى) بالفرقة الثالثة شعبة معلم الحاسب الألي بكلية التربية النوعية جامعة الزقازيق لوحظ قصور في مهارات الإحصاء الحاسوبي؛ حيث إن التدريس يتم بالطريقة التقليدية، وعدم تمكن الطلاب من المران على المهارة مرات متعددة، وأن الطلاب بعد الشرح لا يستطيعون حل المسائل المختلفة التي تقدم إليهم من خلال الحاسب الآلي.

#### -٢ المقابلات الغير مقننة:

ويعزز ما لاحظه الباحث ما توصل إليه من إجراء بعض المقابلات الشخصية غير المقننة مع بعض القائمين<sup>(١)</sup>بتدريس الجانبين النظري والعملي لمقرر الإحصاء والحاسب الآلي لطلاب شعبة معلم الحاسب الألي بكلية التربية النوعية جامعة الزقازيق ، حيث أكدوا جميعاً على حاجة طلاب شعبة معلم الحاسب الألي للتدريب على مهارات الإحصاء الحاسوبي(مهارات برنامج spss(.

-١ أعضاء هيئة التدريس والهيئة المعاونة الذين يقومون بتدريس مقرر الإحصاء الحاسوبي.

-

### -٣ الدراسة الاستكشافية:

ومن أجل التأكد من مشكلة البحث قام الباحث بإعداد اختبار تحصيلي، وإجراء بطاقة تقييم أدائهم لبعض المهارات كدراسة استطلاعية تستهدف التعرف على مدى حاجة طلاب الفرقة الثالثة شعبة معلم الحاسب الألي بكلية التربية النوعية جامعة الزقازيق للتدريب على مهارات الإحصاء الحاسوبي، وطبق الاختبار علي (١٢٠) طالبا، وباستقراء نتائج الاختبار وبطاقة تقييم الأداء تبين أن هناك حاجة ضرورية لتنمية مهارات الإحصاء الحاسوبي لدى طلاب معلم الحاسب الألي؛ حيث إن (١٠٠) طالباً بنسبة %٩٠ ليس لديهم الجانب المعرفي أو الجانب المهاري المرتبط بالإحصاء الحاسوبي حيث كانت درجاتهم ضعيفة جداً، وأن (٢٠) طالب بنسبة ٥٠% كانت درجاتهم جيدة، وعلى حد علم الباحثة لم تجد دراسات تتناول مهارات الإحصاء الحاسوبي؛ مما يعزز من قيمة هذا البحث.

#### -٤ توصيات المؤتمرات:

فقد أوصى المؤتمر الدولي الثاني للجمعية العمانية لتكنولوجيا التعليم(٢٠١٣) والذي بعنوان" تقنيات الحوسبة السحابية وتطبيقات المحمول لتحقيق متعة التعلم" بضرورة تطوير المناهج يما يتوافق مع مفهوم الحوسبة السحابية ويضيف على ذلك المتعة في التعلم، وقد أوصى المؤتمر الدولي للحوسبة السحابية 15ICCC ، والذي عقد بكلية علوم الحاسب والمعلومات بجامعة الأميرة نورة بالرياض في الفترة من -٢٧ ٢٨ إبريل ،٢٠١٥ وكان من أهم توصيات هذا المؤتمر؛ ضرورة حث المراكز البحثية في الجامعات إلى إجراء مجموعة من البحوث العلمية التي تختبر فاعلية الحوسبة السحابية وتشجيع الحكومات والمعاملات الإلكترونية وعقد الدورات التدريبية والقاءات العلمية لاستخدامات الحوسبة السحابية ولمواكبة التطور السريع في علوم الحاسب وأنظمة المعلومات.

وتأسيساً على ما سبق يمكن صياغة مشكلة البحث في وجود قصور في مهارات الإحصاء الحاسوبي لدى طلاب الفرقة الثالثة شعبة معلم الحاسب الألي بكلية التربية النوعية بجامعة الزقازيق ويمكن معالجة مشكلة البحث الحالي من خلال الإجابة على التساؤل الرئيس التالي:

ما أثر الدمج بين بعض تطبيقات الويب ٢,٠ والحوسبة السحابية على تنمية مهارات الإحصاء الحاسوبي لدى طلاب ( المندفعين / المترويين) شعبة معلم الحاسب الألي بكلية التربية النوعية؟

ويتفرع من هذا التساؤل الرئيس الأسئلة الفرعية التالية:

-١ ما صورة قائمة المعايير الخاصة بالتصميم الموقع؟ -٢ ما مهارات الإحصاء الحاسوبي اللازمة لطلاب الفرقة الثالثة شعبة معلم حاسب ألي؟ -٣ ما صورة البرنامج التعليمي المقدم ( الدمج بين تطبيقات الويب ٢,٠ والحوسبة السحابية في ضوء النظرية الاتصالية)؟

- -٤ ما أثر اختلاف الأسلوب المعرفي ( الاندفاع/ التروي) في التحصيل المعرفي المرتبط بالجوانب المعرفية لمهارات الإحصاء الحاسوبي؟
- -٥ ما أثر اختلاف الأسلوب المعرفي( الاندفاع/ التروي) في تنمية الجانب الأدائي المرتبط بمهارات الإحصاء الحاسوبي؟
- -٦ ما أثر الدمج بين بعض تطبيقات الويب٢,٠ والحوسبة السحابية في تنمية الجوانب المعرفية المرتبطة بمهارات الإحصاء الحاسوبي اللازمة لطلاب الفرقة الثالثة شعبة معلم حاسب ألي؟
- -٧ ما أثر الدمج بين بعض تطبيقات الويب٢,٠ والحوسبة السحابية في تنمية الجوانب الأدائية لمهارات الإحصاء الحاسوبي اللازمة لطلاب الفرقة الثالثة شعبة معلم حاسب ألي؟

### أهداف البحث-:

### هدف البحث الحالي إلى:

- -١ إعداد قائمة بمهارات الإحصاء الحاسوبي اللازمة لطلاب الفرقة الثالثة شعبة معلم الحاسب الألي.
- -٢ تصميم وبناء البرنامج التعليمي المقدم بنمط ( الدمج بين بعض أدوات الويب ,٠ ٢ والحوسبة السحابية في ضوء النظرية الاتصالية).
- -٣ معرفة أثر الدمج بين بعض تطبيقات الويب ٢,٠ والحوسبة السحابية في ضوء النظرية الاتصالية لتنمية مهارات الإحصاء الحاسوبي لطلاب ( المندفعين/ المترويين) الفرقة الثالثة شعبة معلم حاسب ألي.

## أهمية البحث-:

-١ توفير بيئة جديدة تفاعلية لتدريس المقرر الخاص الإحصاء والحاسب الآلي.

- -٢ توجيه أنظار القائمين علي مناهج تكنولوجيا التعليم إلى أهمية علم الإحصاء في إعداد معلم الحاسب الألي.
- -٣ الاستفادة من الدمج بين بعض تطبيقات الويب٢,٠ والحوسبة السحابية فى مجال تعليم وتدريب معلم الحاسب الألي على المهارات والمعلومات المتجددة المرتبطة بمجالهم أثناء عملهم.

## فروض البحث-:

سعى البحث الحالي التحقق من صحة الفروض التالية:

- -١ يوجد فرق دال إحصائياً عند مستوى (,٠٥) بين المجموعة التجريبية الأولى ( مندفع- الدمج بين تطبيقات الويب والحوسبة)، والمجموعة التجريبية الثانية ( متروي- الدمج بين تطبيقات الويب والحوسبة السحابية في درجات التحصيل البعدي للجوانب المعرفية المتعلقة بمهارات الاحصاء الحاسوبي لصالح المجموعة التجريبية الثانية.
- -٢ يوجد فرق دال إحصائياً عند مستوى (,٠٥) بين المجموعة التجريبية الأولى ( مندفع- الدمج بين تطبيقات الويب والحوسبة)، والمجموعة التجريبية الثانية ( متروي- الدمج بين تطبيقات الويب والحوسبة السحابية في درجات الآداء البعدي المرتبط بمهارات الاحصاء الحاسوبي لصالح المجموعة التجريبية الثانية.

#### منهج البحث-:

#### اعتمد البحث الحالي على:

- -١ المنهج الوصفي التحليلي: وذلك لمسح معظم الدراسات والبحوث والأدبيات العربية والأجنبية التي تناولت موضوع البحث لكتابة الإطار النظري، وإعداد ادوات البحث.
- -٢ المنهج التجريبي: وذلك للتعرف على أثر المتغير المستقل (البرنامج التعليمي والأسلوب المعرفي: المندفع/ المتروي) على المتغير التابع ( مهارات الإحصاء

الحاسوبي) لدى طلاب شعبة معلم الحاسب الآلي الفرقة الثالثة بكلية التربية النوعية جامعة الزقازيق.

أدوات البحث-:

استخدم البحث الحالي الأدوات التالية: -١ اختبار الأزواج المألوفة: لتصنيف الطلاب إلى ( متروي- مندفع). -٢ اختبار تحصيلي: لقياس الجوانب المعرفية المرتبطة بمهارات الإحصاء الحاسوبي. -٣ بطاقة الملاحظة: لقياس الجوانب الأدائية المرتبطة بمهارات الإحصاء الحاسوبي.

متغيرات البحث-:

اشتمل البحث الحالي على المتغيرات التالية:

-١ المتغيران المستقلان:

- البرنامج التعليمي ( الدمج بين بعض تطبيقات الويب ٢,٠ والحوسبة السحابية في ضوء النظرية الاتصالية).
	- الأسلوب المعرفي ( الاندفاع/ التروي).
		- -٢ المتغيران التابعان:
- التحصيل المرتبط بالجانب المعرفي لمهارات الإحصاء الحاسوبي لدى طلاب معلم الحاسب الألي.
- الجوانب الأدائية المرتبطة بمهارات الإحصاء الحاسوبي لدى طلاب معلم الحاسب الألي.

### نوع التصميم التجريبي:

نظـراً لطبيعــة البحـث الحــالي اعتمـد علــى التصــميم التجريبيــي علــى مجمــو عتين تجـريبيتين، وقـد تـم إجـراء تطبيـق قبلـي لأدوات البحـث (اختبـار تحصـيلي- بطاقــة الملاحظة)، ثم تم إجراء تطبيق بعدي لأدوات لأدوات البحث(اختبار تحصيلي- بطاقـة الملاحظة) ثم يحسب الفرق بين التطبيق القبلي والبعدي، ويحسب دلالـة الفروق، ويمكن توضيح ذلك في الجدول التالي:

مجلة كلية التربية النوعية للدراسات التربوية والنوعية العدد (١) فبراير ٢٠١٨

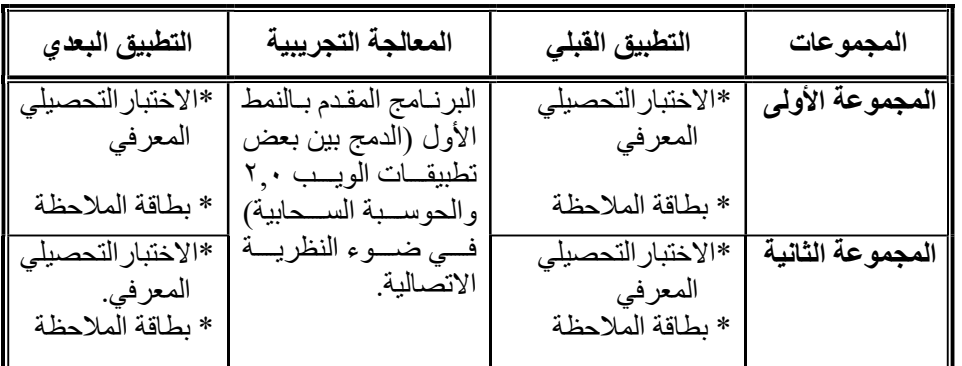

#### شكل (١) التصميم التجريبي للبحث

#### عينة البحث-:

تمثلت عينة البحث في (٦٠) طالب وطالبة من طلاب شعبة معلم الحاسب الآلى بالفرقة الثالثة بكلية التربية النوعية جامعة الزقازيق.

#### خطوات البحث-:

#### اتبع البحث الحالي الخطوات التالية:

- -١ استعراض الأدبيات وثيقة الصلة بالبحث الحالى بهدف وضع الإطار النظرى والدراسات السابقة.
- -٢ تحديد الأهداف العامة والإجرائية المطلوب تحقيقها من البرنامج التعليمى، وتحكيمها.
- -٣ تحديد مهارات الإحصاء الحاسوبي اللازمة لطلاب معلم الحاسب الألي في ضوء الأهداف العامة والإجرائية من خلال :
	- أ- مراجعة الأدبيات والبحوث والدراسات السابقة في مجال الإحصاء الوصفي. ب- مراجعة الإطار النظري والفلسفى للبحث.
		- ج- الاستفادة من آراء المتخصصين في مجال الإحصاء الوصفي.
- -٤ إعداد قائمة المهارات وعرضهاعلى مجموعة من الخبراء والأكاديميين للتأكد من صلاحيتها.
- -٥ إعداد المحتوى الخاص بالبرنامج القائم على ( الدمج بين بعض تطبيقات الويب ٢,٠ والحوسبة السحابية)، والسيناريو الخاص بهم في صورة أولية بما يتناسب مع

الأدوات التي تم اختيارها.

- -٦ عرض المحتوى والسيناريو على مجموعة من المحكمين، وإجراء التعديلات المقترحة من قبل المحكمين.
- -٧ إعداد آداتي البحث وتشمل (اختبار تحصيلي، بطاقة ملاحظة)، وعرضها على مجموعة من المحكمين للتأكد من صلاحيتها.
- -٨ بناء البرنامج التعليمي، ورفع المحتوى التعليمى على الموقع، وتحكيمه، وإجراء التعديلات المطلوبة.
- -٩ اختيار عينة البحث عشوائياً من طلاب شعبة معلم الحاسب الآلي بالفرقة الثالثة بكلية التربية النوعية جامعة الزقازيق (مكان عمل الباحث) وتقسيمها إلى مجموعتين وفقاً للنمط المقدم به البرنامج، والأسلوب المعرفي).
	- -١٠ تطبيق أدوات البحث تطبيقاً قبلياً على عينة البحث. -١١ تطبيق مواد المعالجة التجريبية على عينة البحث. ١٢- تطبيق أداتي البحث تطبيقاً بعدياً على عينة البحث.
		- - . -١٣ رصد النتائج وتحليلها ومعالجتها إحصائياً
- -١٤ تفسير النتائج فى ضوء الإطار النظرى والدراسات السابقة، وعرض التوصيات والمقترحات.

### مصطلحات البحث-:

-١ الويب :٢,٠ "2,0Web "

وعرفه " بان جو " (Yun-Jo An and Kevin Williams:2010,22) بأنه عبارة عن: " تطبيقات الانترنت التفاعلية التي تسهل على المتعلم تبادل المعلومات والتعاون على شبكة المعلومات".

يمكن تعريفه اجرائياً بأنه: مجموعة من التقنيات الجديدة والتطبيقات الشبكية التي تشجع على بناء المحتوى ومشاركة المعلومات وتعاون المستخدمين باستخدام مواقع مثل : اليوتيوبYouTbe، والمدونات Blogs، والفيس بوك لتنمية مهارات الإحصاء الحاسوبي لدى طلاب شعبة معلم حاسب ألى بالفرقة الثالثة بكلية التربية النوعية جامعة الزقازيق.

"Cloud Computing CC" :السحابية الحوسبة -٢

عرفتها ( رحاب فايز، ٢٠١٣ ، ٢٠) بأنها: تكنولوجيا تعتمد على نقل المعالجة ومساحة التخزين، فهي مفهوم عام يشمل البرمجيات كخدمة Service As Ware التي تشترك في فكرة الاعتماد على شبكة الانترنت لتلبية الاحتياجات الحاسوبية للمستخدمين.

ويمكن تعريف الحوسبة السحابية إجرائياً بأنها: هي عبارة عن تقنية توفر العديد من الخدمات للطلاب، وذلك من خلال توفير بنية تحتية، منصات، وتطبيقات افتراضية يمكن للطالب الوصول إليها من أي مكان وفي أي وقت ومن أي جهاز متصل بالإنترنت والاستفادة منها دون تحميلها على الجهاز الخاص بك، في تنمية مهارات الإحصاء الحاسوبي لدى طلاب الفرقة الثالثة شعبة معلم حاسب ألى بكلية التربية النوعية جامعة الزقازيق.

-٣ الأساليب المعرفية:"Style Cognitive "

وقد عرف عرف (حمدي على الفرماوي١٩٩٤،) الأسلوب المعرفي (الاندفاع/ التروي) بأنه: "الأسلوب الذي يعني طريقة الفرد المميزة في تناول المعلومات سواء في استقبالها، أو الإدلاء بها، والتعامل المميز مع المواقف الإدراكية بصفة عامة، ويتم قياسها على أساس بعدي: الكمون، والدقة".

ويمكن تعريفه إجرائياً بأنه: طريقة المتعلم الفردية ( الأداء بصورة سريعة مع عدد أخطاء كثيرة / الأداء بصورة بطيئة مع عدد أخطاء قليلة) في تناول ومعالجة المعلومات المرتبطة بتنمية مهارات الإحصاء الحاسوبي من خلال نمطي ( بعض أدوات الويب ٢,٠ – الدمج بين تطبيقات الويب ٢,٠).

#### الإطسار النظيري للبحث

المحور الأول: التعلم القائم على أدوات الويب ٢,٠

لم تعد المؤسسات التعليمية هي البنية التعليمية الوحيدة التي تقدم الخدمات التعليمية، ولكن هناك العديد من الطرق والوسائل التي توفر بيئة تعليمية تفاعلية تجذب اهتمام المتعلمين، وتشجعهم على تبادل الخبرات، ويعتبر التعلم الالكتروني من اساليب التعلم التي تجعل المتعلمين هم محور العملية التعليمية.

أولا:ً مفهوم الويب٢.٠ (الجيل الثاني للتعليم الإلكتروني):

عرفه " يـان جـو " (Yun-Jo An and Kevin Williams:2010,22) بأنـه عبـارة عن: " تطبيقات الانترنت التفاعلية التي تسهل على المتعلم تبادل المعلومات والتعاون على شبكة المعلومات"، وبناءاً عليه يمكن القول بـأن الويب 2,0 يسـاعد المتعلم على: التعبير عن ذاتهم واهتماماتهم وثقافاتهم، بناء المحتوى وتطويره وفق ما يتوافق معه، الخطـو وفـق قدراتـه واسـتعداداته الشخصـية فهـو يراعـي الفـروق الفرديـة، المشـاركة والتفاعلية ولها تأثير كبير في عملية التعلم.

ثانيا:ً خصائص الويب :٢

 Anderson, Paul, 2007 ; O'Reilly, Tim, 2005, 1-5)منً كل اتفق قد 14-26 ؛Cormode, Graham & Krishnamurthy, Balachander,2008,4 وليد ; Jokisalo& Riu,2009 ; Ehlers,Ulf-Daniel, 2009 , 3-5 الحلفاوي٢٠١٠،) على أن هناك مجموعة من الخصائص التي يتميز بها الويب ٢,٠ وهي:

- -١ التشارك: تعتمد أدوات الويب ٢.٠ على مبدأ التشارك فى إنتاج المحتوى، فالمتعلمين هم من يبنون محتوى تطبيقات ويب ٢.٠ وليس المسئول عن الأداة الذى يقدم النظام فقط كخدمة أو كفكرة قائمة على تفاعل المتعلمين من خلال مشاركتهم وإضافة كل المحتويات والمساهمات.
- -٢ التفاعلية: حيث تعطى الفرصة لإثراء تجربة المتعلم وزيادة فاعليته من خلال واجهات تفاعل سهلة الإستخدام تتيح التفاعل مع محتويات متنوعة يتفاعل معها المتعلم من خلال مساهماته ومساهمات الأخرين.
- -٣ تركز بشكل رئيس على المحتوى: فهو محور عمل جميع أدوات الويب ٢.٠ التى تهتم بطريقة عرض المحتوى ونوعيته وكيفية تعديلة والإضافة اليه والحذف منه ، وكذلك إتاحته للجميع وفى أشكال وأنماط متنوعة .
- -٤ تعطى الثقة للمتعلم: فالمحتوى يبنيه المتعلم ويشارك مشاركة فعالة فى بنائه، لذا فإن أحد أهم المبادئ التي يقوم عليها هو إعطاء الثقة الكاملة للمتعلم للمساهمة فى بناء المحتويات التى تقدمها تطبيقات الويب.
- -٥ تعمل كمنصات تطوير متكاملة: حيث تسمح للمتعلم بالتفاعل معها واستخدام مكوناتها تمامًا كما لو كان يتعامل مع أحد البرامج الجاهزة .
- -٦ تتميز ببعض الملامح الذكية: التى تجعلها مميزة عن أدوات الويب ١.٠ ، ويمكن التدليل على ذلك بمحركات البحث الذكية التى تتفاعل مع المتعلم وتستجيب لاحتياجاته فى الوصول إلى نتائج محددة.
- -٧ تعتمد على نماذج وتقنيات برمجية: ويتضح ذلك في -XSLT -XHTML -CSS KML وتحافظ هذه التقنيات البرمجية على المعايير القياسية فى التصميم، وتحقق سهولة الاستخدام وسهولة الوصول والتشغيل المتبادل بين النظم.
- -٨ معظم أدوات الويب ٢.٠ تطبيقات تخضع للتطوير المستمر: ويتمثل ذلك في أن جميع عمليات التحليل والتصميم والتطوير والتحديث لهذه الأدوات تحدث بشكل مستمر دون توقف ودون إجراءات تسلسلية.

-٩ الخدمة الذاتية والوصول إلى أي مكان: وذلك يتم بنشر الخدمة خارج نطاق الموقع. وتأسيساً على ما سبق نجد أن المباديء الأساسية التي يقوم عليها الجيل الثاني للإنترنت كما حددها ( عبد الوكيل الفار،٢٠١٢، ٣٥ ) هي كالاتي: \* أن يقوم التطبيق بالتعامل مع الانترنت كمنصة أو بنية تحتية فقط لاغير. \* ان يتعامل التطبيق مع المستخدم كمطور لا مستخدم فقط أي أنه يقوم بالإضافة والحذف في المحتوى. \* أن يكون المحتوى هو القوة الدافعة للتطبيق. \* أن يكون لدى المشاركين الأحقية في اختيار شكل التطبيق والملامح الأساسية للتطبيق. للتطوير. \* أن يكون التطبيق مفتوحا ً

ثالثا:ً بعض أدوات الويب ٢,٠

لقد تعددت تطبيقات الويب ٢,٠ فمنها: المدونات، والويكي، ومحررات الويب التشاركية وخلاصات المواقع، والفيس بوك، واليوتيوب.....وغيرها، وفي ضوء ذلك سوف يقتصر البحث الحالي على استخدام المدونات التعليمية، والفيس بوك، واليوتيوب كأحد تطبيقات الويب,٠ ٢ .

#### -١ المدونة التعليمية:

بعر فها ( نبيل جاد عزمي، ٢٠١٤، ٤٤) بأنها: " صفحة إنترنت ديناميكية تتغير زمنياً ، تباعًا حسب المواضيع المطروحة فيها؛ حيث تعرض المواضيع في بداية المدونة حسب تاريخ نشر ها (حديثة النشر أولاً ثم التي تليها وهكذا)، كما أن الموضوعات التي يتناولها الناشرون في مدوناتهم تتراوح ما بين اليوميات، والخواطر، والتعبير بحرية عن الأفكار، والإنتاج الأدبي، والموضوعات المتخصصة في المجال التقني".

#### \* مميزات المدونات في العملية التعليمية:

Hain, Stefanie & Back, ; Elmine, Wiinia ,2004) ( 2004 ,2008Andrea ,Efimova Lilia أن من مميزات المدونات التعليمية ما يلي: \* تتيح للمتعلم كتابة مقالات متنوعة في موضوعات التعلم المختلفة مما يساعد في إجادة مهارة الكتابة لديه، كما أنها تزيد من الثقة بالنفس عند المتعلم وتضيف خبرة ذاتية له، من خلال عمل المدونة.

- \* تعد شكل من أشكال التعبير عن الذات من خلال استخدامها لتدوين موضوعات شخصية مثل " اليوميات، الخواطر".
- \* يدون بها المتعلمين أفكار حول موضوعات جديدة في موضوع التعلم لتكون هذه الصفحة هي بداية لفتح موضوعات نقاش جديدة.
- \* من أهم ميزة أنها تدعم التعلم الفردي وأيضاً التعلم التعاوني وبالتالي فهي تراعي الفروق الفردية وأيضاً تعمل على التنوع في أساليب التعلم مما يعطي نتيجة أفضل للتعلم، وهذا ما أكدت عليه دراسة (إيمان شعبان، ٢٠١٣) اهتمت بدراسة فاعلية استخدام إستراتيجيتي التعلم الالكتروني الفردى و التعاوني القائم على أدوات الويب ٢,٠٠ في تدريس البرمجة بلغة البيسك على تنمية مهارات حل المشكلات البرمجيه لدى طلاب تكنولوجيا التعليم، وتوصلت الدراسة إلى فاعلية استخدام استراتيجيتي التعلم الإلكتروني الفردي والتعاوني القائم على الويب ٢,٠ في حل المشكلات البرمجية لدى طلاب تكنولوجيا التعليم.

\* توضح تفاصيل عمليات تفكير الطالب ومراحل حله لمشكله معينه أو تصميمه لمشروع معين.

ومن خلال ما سبق نجد أن هذه الأداة تزيد من عملية النقاش في بيئات التعلم على الإنترنت من خلال تدوين آرائهم حول موضوع التعلم، أو كتابة معلومات شخصية عن نفسهم ليتعرفوا على بعضهم البعض من خلال الممدونة وهذه في حد ذاتها يعتبر خطوة من خطوات التعلم، وهذا ما أوضحته دراسة (Ina Blau, &et.al,2009) والتي اهتمت بنتائج التفاعل بين الأفراد والمجموعات باستخدام المدونات التعليمية، كما أنها تقارن بين التفاعل بين المجموعات باستخدام المدونات ومحررات الويب التشاركية Wiki ، وتوصلت نتائج الدراسة إلى أن المدونات تشجع المتعلمين على التواصل والتفاعل مع بعضهم البعض كما تشجع على تبادل المعارف والخبرات فى سياق اجتماعى يهدف إلى المشاركة بعيدا عن التقديم أو العرض السلبى للمعارف.

ومن خلال العرض السابق نجد أن المدونات لها دور فعال في العملية التعليمية **حيث عن طريقها يمكن** تقديم المعلومات دائماً للأكاديميين والمهنيين، فهي تعتبر وحدة معلومات موجودة دائماً على الإنترنت، تتيح فرصة للمعلمين لتشجيع الطلاب للإدلاء بآرائهم وأفكارهم وتعليقاتهم واتجاهاتهم الشخصية على مدونات الطلاب الآخرين، مما يعطيه ثقة كبيرة بنفسه، تتيح فرصة الإبداع والاتصال والكتابة والتعبير عن النفس، وخلق علاقات مع المهتمين بمجال التعليم، تتيح إمكانية التنقل بين مصادر التعلم المتنوعة عبر شبكة الانترنت (مقاطع فيديو حسب حاجة الطالب- مكتبات رقمية- مركز الصور التعليمية- مجلات علمية) وغيرها الكثير، وأكد على ذلك دراسة (أحمد حامد، ٢٠١٤) التي هدفت إلى تحديد فاعلية استخدام التعليم المدمج والمدونـات الإلكتـرونيـة فى تحصيل وأداء طلاب المكتبات والمعلومات وتكنولوجيا التعليم لمهارات الفهرسة المقروءة آليا،ً وتوصلت نتائج هذه الدراسة وجود فرق دال إحصائيا بين متوسطى درجات طلاب المدونات الإلكترونية فى التطبيق القبلى والتطبيق البعدى لاختبار التحصيل المعرفى، وبطاقة ملاحظة أداء المهارات، لصالح التطبيق البعدى، مما يؤكد فاعلية المدونات الإلكترونية فى زيادة التحصيل وأداء المهارات.

المحور الثاني: التعلم باستخدام الحوسبة السحابية:

الحوسبة السحابية تعد توجهاً جديداً في مجال الحواسيب الشبكية؛ حيث تقوم فكرتها على إتاحة برمجيات مجانية مثبتة على خوادم تابعة لشركات معينة، ويمكن الوصول إليها من أي جهاز كمبيوتر شخصي، أو محمول دون التقيد بجهاز معين، أو مكان محدد، وتتضح الميزة هنا في عدم الحاجة إلى توفير برامج وبنية تحتية لإنشاء بيئات تعلم الكترونية.( (Frenandez, 2014 ,56

## أولا:ً مفهوم الحوسبة السحابية :

فقد عرفتها ( رحاب فايز، ٢٠١٣ ، ٢٠) بأنها: " تكنولوجيا تعتمد على نقل المعالجة ومساحة التخزين، فهي مفهوم عام يشمل البرمجيات كخدمة Service As Ware التي تشترك في فكرة الاعتماد على شبكة الانترنت لتلبية الاحتياجات الحاسوبية للمستخدمين".

وبناءًا على ذلك نجد أن الحوسبة السحابية تعتمد على جهاز خادم يتم الوصول إليه عن طريق الإنترنت وبهذا تتحول البرامج إلى منتجات ومنها إلى خدمات، وبذلك توفر مشاكل الصيانة وتطوير البرامج، أما بالنسبة للبنية التحتية تعتمد على مراكز البيانات المتطورة، والتي تقدم مساحة تخزين كبيرة للمستخدمين كما إنها توفر بعض البرامج كخدمات للمستخدمين وتعتمد على الامكانات التي توفرها تقنيات الويب.٢,٠

#### ثانيا:ً مكونات الحوسبة السحابية:

قد اتفق كلً من ( رحاب فايز، ٢٠١٣، ٢٣؛ إيناس الشيتي، ٢٠١٣، ١٢؛ ,2009 ؛٢٠١٠،؛عماروأخرون Amies &Sandholm,2012 , Sultan,20134 Sandholm&Lenk ( على أن الحوسبة السحابية تتكون من:

- البرمجيات كخدمة (SAAS Service A As Software ( : وهي خدمة تقوم على أساس ان المستخدم يستأجر البرمجيات والأجهزة مقابل كلفة بسيطة و يحقق الاستثمار من خلال هذه الأجهزة أينما كانت موجودة.
- المنصات كخدمة (PAAS Service A As Platforms( : هي عبارة عن برمجيات موجهة للمصممين والمطورين والمبرمجين التي يمكن من خلالها القيام ببناء قواعد بينات لعمل المؤسسة وتصميم مواقع خاصة للمؤسسة.
- البنية التحتية كخدمة (IAAS Service A As Infrastructure( : وهي في الغالب تكون بنية افتراضية, فبدلاً من شراء التوصيلات وأجهزة الخوادم والملقمات

والبرمجيات ومعدات الشبكة المختلفة تقوم هذه المؤسسات باستخدام الأجهزة الافتراضية الموجوده على السحابة.

#### ثالثا:ً مميزات الحوسبة السحابية:

اتفق كلّ من (محمود مصباح٢٠١٢،)؛ (2010 Pocatilu) أن من أهم مميزات تطبيق الحوسبة السحابية في المؤسسات التعليمية ما يلي:

- ١ ا**لتكلفة الفعالة** وذلك يتضح من خلال: أن الحوسبة السحابية هي الطريقة الأكثر فعالية من حيث تكلفة الاستخدام والصيانة، أن الحوسبة السحابية توفر تكاليف أقل مما يقلل من تكلفة تكنولوجيا المعلومات للمؤسسات.
- -٢ سعة تخزين غير محدودة تقريبًا: حيث إن التخزين في السحابة يعطيك سعة تخزين غير محدودة تقريبًا ولذلك ليس هناك الحاجة إلى القلق من نفاذ مساحة التخزين أو زيادة مساحة التخزين المتوفرة الحالية.
- -٣ النسخ الاحتياطي واسترداد البيانات: حيث إن النسخ من خلال الحوسبة يكون أسهل من النخزين على الوسائط الفيزيائية والوصول للمعلومات من أي مكان، وبالتالي يحل مشكلة الوقت والمكان للوصول إلى البيانات.
- -٤ النشر والتوزيع: حيث يعمل النظام بكامل طاقته في غضون بضع دقائق، وبالتالي فإن مقدار الوقت هنا يعتمد على نوع التكنولوجيا المطلوبة.

وبناءًا على ما سبق نجد أهمية الحوسبة السحابية في العملية التعليمية والدور الحيوي الذي تلعبه قد أكدت على ذلك العديد من الدراسات منها: دراسة ( ايناس محمد ابراهيم، ٢٠١٣) والتي هدفت إلي معرفة امكانية تطبيق الحوسبة السحابية في تنمية مهارة التعلم الذاتي لدى طالبات كلية الشريعة والدراسات الإسلامية بجامعة القصيم، وتوصلت هذه الدراسة الى أن تطبيق تجربة نظام التعليم الإلكتروني من خلال الحوسبة السحابية كانت عالية للطالبات وساعدتهم على تنمية مهارة التعلم الذاتي لديهم حيث أن من المميزات الكبيرة للحوسبة هي تبادل المعلومات بطريقة حقيقية، فيمكن استخدام نفس الملف بين العديد من المستخدمين، وكل ذلك على اساس تعاوني وبيئات اتصال متفاعلة. والسحابة

التعليمية تتكون من المعلومات والبيانات العلمية الأكاديمية، كل هؤلاء يرتبطوا معًا ومع تطبيقات الويب٢,٠ والذي يعنمد على تفاعل الطلاب مع بعضهم البعض، دراسة (سمر سمير محمد، ٢٠١٥) التي هدفت نحو التعرف على فاعلية استخدام التعلم التشاركي في بيئة الحوسبة السحابية في تنمية مهارات انتاج الوسائط المتعددة لدى معلم الحاسب اللآلي ، وتوصلت هذه الدراسة إلى دور الحوسبة السحابية في تدريب الطلاب المعلمين على تصميم وإنتاج الوسائط المتعددة لما تتمتع الحوسبة السحابية من مميزات عديدة، كما استهدفت دراسة ( محد السيد أحمد، ٢٠١٦) والتي هدفت إلى التعرف على فاعلية برنامج قائم على تطبيقات الحوسبة السحابية لتنمية الجانب الأدائي لمهارات التعلم النقال لمعلمي الحاسب الألي، وتوصلت هذه الدراسة إلى فاعلية البرنامج القائم على الحوسبة السحابية في العملية التدريبية فأدى إلى زيادة التحصيل وتنمية المهارات وتطبيقها.

#### المحور الثالث: الأساليب المعرفية:

إن مرحلة تحليل خصائص المتعلمين المستهدفين ومعرفة حاجاتهم وخصائصهم هي أهم خطوات التصميم التعليمي لأن هؤلاء المتعلمين هم جوهر العملية التعليمية ومن حقهم تصميم تعليمي يتناسب معهم ومع خصائصهم الفردية، وتأتي هذه المرحلة قبل البدء في عملية التصميم وذلك باختيار الاستيراتيجيات التي تتناسب مع كل فئة على حدة.( محمد عطية خميس، ،٢٠٠٣ ١١٩)، ويعرفها (عدنان عتوم، ،٢٠٠٤ ٢٨٦) بأنها: "سمة شاملة تظهر في قدرات الأفراد الإدراكية وتعبر عن طريقة الفرد الخاصة في التعامل مع المعلومات من حيث استقبالها وترميزها والاحتفاظ بها واستخدامها".

كما يعرفها ( 2010,4117 Dekson& Suresh, 20بأنها: " الطريقة التي يستقبل بها المتعلم المعارف والمعلومات بحيث يسجل لها ويرمز ويدمج هذه المعلومات ويحتفظ بها في مخزونه المعرفي، ومن ثم استرجاعها بالطريقة التي تمثل طريقته في التعبير عنها".

#### الأسلوب المعرفي( المتروي/ المندفع):

فقد عرفه (حمدي على الفرماوي١٩٩٤،) بأنه: "الأسلوب الذي يعني طريقة الفرد المميزة في تناول المعلومات سواء في استقبالها، أو الإدلاء بها، والتعامل المميز مع المواقف الإدراكية بصفة عامة، ويتم قياسها على أساس بعدي: الكمون، والدقة ". وبناءاً على ذلك يمكن تحديد العنصرين الأساسيين للأسلوب المعرفي (الاندفاع/ التروي) هما:

- فترة كمون الإستجابة Period Latency.
	- مستوى الدقة Level Accurancy.

خصائص الأفراد ذوي أسلوب الاندفاع / التروي: فقد أشار (هشام الخولي،٢٠٠٢، ١١٤) إلى صفات الطلاب المترويون والمندفعون كما يلي:

- يتميز المترويون بالتركيز علي الاستعراض المنظم والتفصيلي لاحتمالات الإجابة، بينما المندفعون يصرون علي إصدار قرارات سريعة مع نسبة أخطاء كثيرة.
- كما يتصف الطلاب المترويون بالتأني والتأمل في اختيار البدائل المتاحة، لذلك تقل عدد الأخطاء لديهم، وبالعكس نجد أن المندفعين يميلون إلى إبداء استجابة سريعة دون التأمل في اختيار البدائل المتاحة ولذا تكثر أخطاؤهم.
- يعد المترويون أكثر مرونة من المندفعين؛ حيث يمكنهم تعديل إستراتيجياتهم حسب المطالب، أو التعليمات الخاصة بأسلوب أداء المهمة نفسها، أي أنهم يستجيبون بطريقة تعتمد علي أساس تناوب السرعة والدقة معا.
- كما يتميز المندفعون بأنهم يتخذون التصنيف الشامل عند التمييز السريع، بينما المترويون يتخذون الأسلوب التحليلي أثناء هذا التمييز.
- أن المندفعين يتميزون بعدم الدقة، والتسرع في إصدار الأوامر، وعند مقارنتهم بالطلاب المترويين فنجد أنهم يميلون إلى عدم التسرع والدقة في إصدار الأوامر ومستوي مرتفع من التكيف

- كما أن الطلاب المندفعين أقل انتباهاًمن المتأملين.

علاقة الأسلوب المعرفي ( الاندفاع/ التروي) بالتحصيل والأداء المهاري:

من خلال العرض السابق نجد أن الأسلوب المعرفي له علاقة وثيقة بكلً من التحصيل، وأداء المهارات لدى الطلاب، حيث ذكرت ( أسماء محمود، ،٢٠٠٨ ٦٠) أن الأسلوب المعرفي يعبر عن الطريقة التي يتناول بها الفرد المعلومات، سواء عند الإستقبال، أو الإدلاء بها والتعامل مع المواقف الإدراكية المختلفة، مما يؤكد ذلك على أهمية تناول الأسلوب المعرفي في مجال التعليم؛ نظراً لوجود فروق فردية بين الطلاب في استخدامه مما يكون له أثر على التحصيل ولهذا فقد أكدت العديد من الدراسات على ذلك منها: دراسة( سهيلة بنت صالح ٢٠٠٩:) والتي هدفت نحو التعرف على معرفة الأساليب المعرفية المميزة لعينة من الطالبات الموهوبات عن الطالبات العاديات بالمرحلة الثانوية وبين الطالبات الموهوبات العاديات في الصفوف الثلاثة، وأيضاً بين طالبات التخصص العلمي وطالبات الأدبي. وقد أسفرت النتائج عن: وجود فروق ذات دلالة إحصائية بين الطالبات الموهوبات والطالبات العاديات في أسلوب الاستقلال/ الاعتماد)، وأسلوب(اتساع /عدم تحمل الغموض) لصالح الطالبات الموهوبات، كما لا توجد فروق ذات دلالة إحصائية بين الطالبات الموهوبات والطالبات العاديات في أسلوب (التروي/الاندفاع) وأسلوب (اتساع/ ضيق الفئة)، كماهدفت أيضا Yuan ً دراسة ( 2011 ,al et & Xiaojun (إلى التعرف على مدى تأثير الأساليب المعرفية على معلومات الباحثين المستخدمين للكمبيوتر عن أداء المهمة باستخدام معلومات مجال المعرفة، وقد شارك طلاب الدراسات العليا في ست عشرة تجربة تهم المستخدم منها: (الأسلوب- الانتهاء من كل موسعة- تحليل نمط المعرفة- الشمولية- تحليل الاختبار...) والتي أجريت بعد ذلك على ( ٨) مهام في نظام Space Cite. وقد أظهرت النتائج أن أنماط المستخدمين المعرفية لم تؤثر على أدائها للبحث، وأظهر التحليل أن النمط المعرفي هو عامل مهم في دراسة علم المعلومات والتفاعل بين الإنسان والكمبيوتر. وأن البحث في هذا المجال يوفر مؤشراً قيماً للمعلومات في المستقبل، كما أكدت في هذا الصدد دراسة ( أشرف أحمد عبد اللطيف، ٢٠١٢) والتي هدفت إلى التعرف على أثر اختلاف أساليب التحكم في برامج الكمبيوتر في تحصيل تلاميذ المرحلة الابتدائية المندفعين والمترويين واحتفاظهم بها في مادة الدراسات الاجتماعية، وتوصلت الدراسة إلى تفوق التلاميذ في دراستهم باستخدام (تحكم التلميذ) في البرنامج الكمبيوتري، وجعل التعلم لديهم أبقى أثراً من التلاميذ الذين درسوا البرنامج الكمبيوتري بأسلوب (تحكم البرنامج) حيث تظهر النتائج أن هؤلاء التلاميذ ظلوا محتفظين بالمعلومات في أذهانهم فترات طويلة عن

التلاميذ الذين درسوا باستخدام (تحكم البرنامج )، وتوصلت أيضاً إلى وجود فروق ذات دلالة إحصائية بين الأسلوب المعرفي (الاندفاع- التروي) المستخدم في تصميم برنامج الكمبيوتر لصالح الأسلوب المعرفي (المتروي) والتي توضح مدى إسهامها في زيادة نسبة التحصيل المرجأ لدى التلاميذ مقارنة بالأسلوب المعرفي (المندفع)، كما تناولت دراسة ( هاني محمد الشيخ، ٢٠١٤) أثر التفاعل بين توقيت تقديم الدعم التعليمي والأسلوب المعرفي للطلاب في بيئة التعلم الإلكتروني القائمة على الويب٢,٠ على التحصيل الدراسي وكفاءة التعلم، وتوصلت هذه الدراسة أن هناك فروق بين الطلاب المترويين والمندفعين سواء على التحصيل الدراسي أو كفاءة التعلم.

### أدوات البحث وإجراءاته:

أولا:ً تصميم مادة المعالجة: قد تبنت الباحثة نموذج (عبد اللطيف الجزار، ،٢٠١٣ -٢٩ ٣٧) للتعلم القائم على الويب: قدم الجزار نموذجاً بهدف مساعدة الطلاب المعلمين والباحثين على تطوير الدروس والوحدات التعليمية كمنظومة تعليمية فعالة عبر الويب، ويتكون هذا النموذج من خمس مراحل رئيسة كل منهما يشتمل على خطوات فرعية، وهذه المراحل هي مرحلة الدراسة والتحليل مرحلة تصميم المنظومة مرحلة الإنتاج والإنشاء مرحلة التقويم مرحلة الاستخدام، وفيما يلي شرح لهذه الخطوات:

# أولاً : مرحلة الدراسة والتحليل : وتشتمل على ثلاث خطوات هى : -١ تحديد خصائص المتعلمين:

نظرا لكون طبيعة المتعلمين المستهدفين بالبرنامج الحالى من طلاب شعبة معلم ً الحاسب الإلي بالفرقة الثالثة ؛ فإن أهم خصائصهم ما يلى: (تقارب الأعمار السنية لجميع المتعلمين- مستواهم المعرفى السابق عن المهارات متقارب إلى حد كبير - ارتباط المهارات موضع البحث بجانب من أحد مقررات الفصل الدراسى الثانى مما يؤكد على وجود الحافز التعليمى المرتبط بالتفوق الدراسي).

### -٢ تحديد الحاجات التعليمية:

نجد أن هناك قصور لدى الطلاب في مهارات الإحصاء الحاسوبي، وبرصد الإمكانات المتاحة، وجد إنه لا يوجد عدد معامل كافية، والوقت غير متاح لتكرار تنفيذ المهارة أكثر من مرة وبالتالي كان هناك حاجة كبيرة إلى اللجوء إلى بعض التطبيقات

الحديثة التي تتغلب على هذه العقبات فتم اختيار الدمج بين بعض تطبيقات الويب ٢,٠ والحوسبة السحابية.

ثانياً : مرحلة تصميم المنظومة : وتشتمل على ثمان خطوات هى: -١ صياغة الأهداف التعليمية وترتيب تتابعه: وتم تحديد الأهداف المرتبطة بمهارات

الإحصاء الحاسوبي من خلال الخطوات التالية: \* الأهداف العامة للبرنامج التعليمى: وقد بلغ عدد الأهداف العامة للبرنامج التعليمى (١٠) أهدف كما روعى فى هذه الأهداف أن تكون واقعية؛ أى من خلال التعامل الحقيقى مع الموقع الذي ينمي مهارات الإحصاء الحاسوبي، ومصاغة بطريقة إجرائية تفيد فى تحديد وتنظيم المحتوى.

\* الأهداف الإجرائية الخاصة بالبرنامج: وقد اعتمد البحث الحالى على تصنيف بلوم Bloom للأهداف. بما يتناسب مع طبيعة البحث، وعليه تم تحديد الأهداف الإجرائية وفق ما يلى:

\* الأهداف المعرفية:

وقد تم تحديد مستويات الأهداف المعرفية في الصورة الأولية لقائمة الأهداف بالبرنامج التعليمي، وفق تصنيف بلوم إلى: (٢٦) هدفاً لمستوى التذكر، و(١٨) هدفاً لمستوى الفهم، ، و(١١) هدفاً لمستوى التطبيق فما فوقه. \* الأهداف المهارية: وقد تم صياغة الأهداف المهارية بالبرنامج وعددها (٣٥) هدفا،ً

وللتحقق من صدق قائمة الأهداف تم عرضها فى صورتها الأولية على مجموعة من الخبراء والمتخصصين فى مجال (تكنولوجيا التعليم – المناهج وطرق التدريس).

-٢ تحديد عناصر المحتوى التعليمي:

إن أسلوب تنظيم المحتوى يساعد على سهولة السير والتقدم فى المحتوى، ويحدد نقطة البداية ونقطة النهاية فى البرنامج التعليمى، ويحدد أساليب الرجع، وقد تم تنظيم المحتوى العلمى الخاص بالبحث الحالى، والذى يهدف إلى تنمية مهارات الإحصاء الحاسوبي؛ فى صورة أربع موديولات تعليمية؛ لتكون بمثابة الهيكل الشامل للمحتوى النظرى والعملى لتلك المهارات، وفق مايلى: الموديول الأول بعنوان: المفاهيم الأساسية لعلم الإحصاء. الموديول الثاني بعنوان: مقاييس النزعة المركزية ومقاييس التشتت.

الموديول الثالث بعنوان: دلالة الفروق بين المتوسطات. الموديول الرابع بعنوان: تحليل التباين والعلاقة بين المتغيرات.

- -٣ بناء الاختبار محكى المرجع: وذلك على أساس المحكات المحددة بالأهداف استهدف هذا الاختبار قياس مدى تحصيل طلاب شعبة معلم حاسب آلي بالفرقة الثالثة بكلية التربية النوعية بجامعة الزقازيق للجانب المعرفى المرتبط بمهارات الإحصاء الحاسوبي(SPSS) (موضع البحث) وذلك للتعرف على مدى تحقيق الطلاب للأهداف المعرفية الخاصة بالبرنامج التعليمى؛ فى ضوء بعض المستويات المعرفية: (التذكر، الفهم، التطبيق فما فوقه).
- -٤ تصميم الرسالة على عناصر الوسائط المتعدد: وتم ذلك عن طريق مجموعة من الخطط التفصيلية التى تعطى رؤية شاملة عن المنهج النهائى؛ وهى التى يتم مراجعتها وما تتضمنه من مواصفات، والموافقة على ذلك قبل وضع السيناريو الخاص بالبرنامج، لذلك تم وضع مستندات التصميم التفصيلية والسهلة والمفهومة.
- -٥ تصميم الأحداث التعليمية وعناصر عملية التعلم: وذلك تم من خلال الخطوات التالية:
- أ- مقدمة البرنامج: استهدفت المقدمة تعريف الطلاب بأهمية مهارات الإحصاء ومدى الحاجة إليها، وأن تعلمهم لمحتوى هذا البرنامج يرفع من فرص أدائهم لأدوارهم بالشكل المناسب والمواكب باستمرار لكل ما هو جديد فى مجالهم بعد التخرج والعمل في الميادين المختلفة.
- ب- التعريف بالمتعلمين: استهدفت هذه الخطوة القيام بالوصف الدقيق للطلاب المستهدف تعليمهم، وتسجيل كافة التفصيلات الخاصة بهم، تمهيداً للقيام بتحليل هذه البيانات ونشرها عبر البرنامج، وقد تم إعطاء كل طالب من طلاب عينة البحث اسم مستخدم وكلمة مرور خاصة به؛ لكى يستطيع من خلالهما الدخول لموقع المدونة الخاصة بالبرنامج التعليمى موضع البحث.
- جـ- شرح الأهداف العامة والتفصيلية: تم فى هذه المرحلة التركيز على شرح أهداف البرنامج فى عبارات سهلة ومفهومة للمتعلمين، وقد تم تجهيز وصياغة أهداف البرنامج بحيث يفهمها أفراد العينة، لتعبر عن المعارف والمهارات التى يجب أن

يتقنها المتعلم، ليتم عرضها عبر البرنامج فى صورة سهلة ومناسبة، عن طريق تقديم أهداف كل موديول من الموديولات التعليمية بصورة منفصلة.

- -٦ تصميم أساليب الإبحار وواجهة التفاعل مع البرنامج: التفاعلات هى التى تجعل عملية التعلم عملية إيجابية نشطة، وتعني طريقة الاتصال بين: (المعلم– الطلاب – المحتوي التعليمى), فتم استخدام أدوات التفاعل التي تيسر تبادل الآراء والخبرات وتوجيه الأسئلة والاستفسارات, وقد تم تحديد أشكال التفاعل من خلال المدونات الإلكترونية وتشمل: (التفاعل الفوري المباشر بالإنترنت عن طريق التعليقات - التفاعل المرجأ بالبريد الإلكترونى الخاص بالمدونة).
- -٧ تصميم سيناريو برنامج التعلم القائم على الويب : قد تم تصميم السيناريو الخاص بالمحتوى التعليمى للبرنامج فى شكل صفحات تعليمية تضم نصوصاً وصوراً ولقطات فيديو، وقد تم إعداد السيناريو فى شكل مرتبط بالموقع التعليمي وقد تم مراعاة النقاط التالية:
	- تحويل المحتوى وتقسيمه إلى صفحات تشبه تماماً شكل صفحة الإنترنت.
	- تحديد نوع وموقع كل عنصر من عناصر الوسائط داخل صفحة الإنترنت.
		- تحديد موقع ونوع الروابط الموجودة بين صفحات الموقع.
- وللتحقق من صلاحية السيناريو فقد تم عرضه على مجموعة من المحكمين فى مجالى (تكنولوجيا التعليم – المناهج وطرق التدريس).
- -٨ تصميم استراتيجية تنفيذ التعليم بالبرنامج وتفاعل المتعلم مع البرنامج والمواد والوسائط الخارجية :

 طريقة عرض الموديولات: تم عرض كل موديول من الموديولات من على حدة بدءاً الموديول الأول وحتى الموديول الرابع، حيث يظهر الموديول الأول أولأ ثم بعد أربع أيام من دراستها يظهر الموديول الثاني وهكذا حتى تصل إلى الموديول الرابع، وعليه فإن دراسة المحتوى التعليمى للبرنامج استغرقت (١٦) ستة عشر يوماً من بداية ظهور الموديول الأول وحتى نهاية دراسة الموديول الرابع, وتعرض المهارات داخل كل موديول بشكل تدريجي، وتحت كل مهارة مفهومهاً وشرح الخطوات الإجرائية لأدائها.

- ٩ مشاركة المتعلم: من مميز ات التعليم من خلال المدونات الإلكتر ونية إتاحة المشار كة الفعالة والهادفة للمتعلم حيث يتمركز التعليم حول المتعلم فيتيح له قدر من الحرية والخطو الذاتي, وإتاحة التعاون والمشاركة من خلال التعليقات من خلال الملفات الخاصة بالحوسبة، والجيميل، ومجموعة جوجل بلس الخاصة النمط ( دمج بعض تطبيقات الويب ٢,٠ والحوسبة السحابية.
- -١٠ طريقة التقييم: فى هذه المرحلة تم مناقشة الطريقة التى سيتم استخدامها فى تقييم مدى استيعاب وإتقان الطلاب للمهارات موضع البحث، وقد تم إعداد عناصر تقييم مدى تحقيق أهداف البرنامج من خلال أسئلة اختبار التحصيل المعرفى المتعلق بكل موديول من موديولات البرنامج؛ وإعداد بطاقة ملاحظة أداء المهارات المتضمنة بكل موديول تعليمي.
- -١١ خريطة التحرك وإطار التعليم: تم تصميم خريطة توضح الهيكل العام والشاشة الرئيسية لموقع المدونة، وذلك بتحديد عناصر القوائم الرئيسية والقوائم الفرعية وأزرار التفاعل, وتوضح هذه الخريطة أيضاً الموديولات التعليمية الأربعة وما يحتويه كل موديول من عناصر، مع مراعاة الترابط بين صفحات الموقع وذلك حتي يسهل للمتعلم التجول داخله والوصول إلي أي جزء من أجزاء المحتوى.
- -١٢ تحديد الأنشطة التعليمية بالبرنامج: تم تحديد مجموعة من الأنشطة التعليمية؛ التى تساعد على تحقيق أهداف كل موديول من موديولات البرنامج التعليمى، وتم اختيار هذه الأنشطة لتلائم طبيعة المحتوى التعليمى بالبرنامج، وتمثلت تلك الأنشطة فيما يلى:
- أ- تسجيل المتعلم للأداء الخاص به عن المهارات المرتبطة بكل موديول، وإرسال نسخة من الأداء للمعلم عبر الجيميل، أو تقنية الهانج أوت؛ ليتم تقييم ذلك الأداء. ب- الإجابة على بعد الأسئلة.
- -١٣ تحديد طرق التعزيز والتغذية الراجعة بالبرنامج: وفى هذه المرحلة تم تحديد التعزيز المناسب للمتعلم، والمناسب لأسلوب التقديم (الدمج بين تطبيقات الويب٢,٠ والحوسبة السحابية)، وتم ذلك من خلال: (تعزيز الإجابة

الصحيحة والإجابة الخطأ على الأسئلة، وتعزيز الأداء المهارى؛ بتقييم أداء كل متعلم وإمداده بما يفيد أنه حقق مستوى الإتقان المطلوب.

- ثالثاً : مرحلة الإنتاج:
- -١ اقتناء، أو تعديل، أو إنتاج عناصر الوسائط المتعددة: وذلك يتم من خلال الخطوات التالية:
- أ- إعداد الوسائط السمعية والبصرية: تم تجهيز وتجميع الوسائط التعليمية المختلفة سواء كانت لفظية أو غير لفظية ( كالنصوص المكتوبة، والصوت، والموسيقى، والصور الثابتة، ولقطات الفيديو ) اللازمة لإنتاج البرنامج التعليمى (موضع البحث) وذلك من خلال الرجوع إلى الأدبيات والمراجع والمصادر العلمية ومواقع الإنترنت ذات العلاقة، وتم ذلك وفق ما يلى:
- ب- كتابة النصوص: تم استخدام برنامج 2010 Word Microsoft في كتابة جميع النصوص التى ستظهر على صفحات موقع المدونة، مع مراعاة الضوابط العامة المتعلقة بكتابة النصوص بالبرامج التعليمية المماثلة واختيار الألوان المناسبة وتوظيفها وحجم الخط ونوعه.
- ج- تجهيز الصور الثابتة ومعالجتها: تم تجهيز الصور الثابتة المتعلقة بمحتوى الموقع التعليمي عن طريق فتح برنامج SPSS لأخذ صورة ثابتة من النافذة المفتوحة، ثم إدخالها على برنامج معالجة الصور الثابتة 5CS Photoshop Adobe وإجراء التعديلات اللازمة، وحفظها بامتداد (JPG (لتكون فى حجم مناسب للعرض داخل موقع المدونة.
- د- تسجيل لقطات الفيديو: تم تسجيل لقطات الفيديو المرتبطة بمحتوى الموديولات التعليمية عن طريق فتح برنامج SPSS ثم تشغيل برنامج 5 Studio Camtasia لتسجيل المهارة التى تؤدى بالصوت والصورة، وإجراء التعديلات اللازمة مثل: حذف أى تشويش خارجى تم تسجيله، وتغيير امتداد لقطة الفيديو من صيغة (AVI ( إلى صيغة (WAV (لمناسبتها لموقع وورد بريس WordPress والذى تم استخدمه فى إنشاء المدونة الإلكترونية.
- -٢ تأليف البرنامج باستخدام نظام التأليف: بعد الانتهاء من تجهيز الوسائط السمعية والبصرية، تم إنشاء الموقع التعليمي، وأطلق عليهما اسم "برنامج تعليمى لتنمية مهارات الإحصاء الحاسوبي"، ومرت مرحلة الإنشاء بما يلى:
- حجز مساحة علي شبكة الانترنت قدرها ٢٠ جيجا بايت، واختيار عنوان (Domain SPSS.CLOUD.COM عنوان تحت) ONE
	- إنشاء بريد إلكترونى فى (Google(.
- الدخول إلى موقع WordPress الخاص بإنشاء المدونات، وتم الاستعانة بأحد المبرمجين في رفع عناصر الوسائط على الموقع ليكون الموقع جاهز للتطبيق المبدئى.
	- رابعاً : مرحلة التقويم :
- -١ تجريب مصغر لعمل التقويم البنائى: ويقصد به التطبيق المبدئي للبرنامج يساعد على معرفة شكل التطبيق الفعلى للبرنامج، وعائد عملية الإنتاج، وجمع المعلومات المرتبطة بالجوانب الفنية والتعليمية للبرنامج التعليمى، وتمر هذه الخطوة بما يلى:
- -١ تطبيق البرنامج على عينة ممثلة لمجتمع العينة الأصلى: وفى هذه المرحلة تم تجريب البرنامج على عينة استطلاعية مكونة من(١٠) طلاب من طلاب شعبة معلم الحاسب الألي بالفرقة الثالثة بكلية التربية النوعية جامعة الزقازيق للعام الجامعى ٢٠١٧/٢٠١٦م لمعرفة بعض الملاحظات والمعوقات وسبل تداركها بالتطبيق الفعلى، ولتحقيق ما يلى:
	- التأكد من وضوح المادة العلمية المتضمنة بالبرنامج.
- تحديد مناسبة البرنامج التعليمي العينة البحث، وكذلك مدى وضوح الخطوط وبنط الكتابة والصور الثابتة, وغيرها من عناصر الوسائط السمعية والبصرية.

وقد تمت التجربة الاستطلاعية وفق الخطوات التالية:

أ- تم الاجتماع مع طلاب التجربة الاستطلاعية وتعريفهم بفكرة التجربة, وتقسيمهم إلي مجموعتين حسب متغيرات البحث، بواقع (٥) طالباً لكل مجموعة, وطلب منهم تسجيل ملاحظاتهم على الموقع التعليمي للمدونة, وعلى كل ما يعوقهم أثناء دراستهم.

- ب- تم تطبيق أدوات القياس قبلياً (اختبار تحصيلي- بطاقة ملاحظة الأداء العملي) لمهارات الإحصاء الحاسوبي، وبعد أن انتهى الطلاب من دراسة المحتوى التعليمي، . قام الباحث بتطبيق أدوات البحث بعديا ً
- -٢ تجريب موسع لعمل التقويم التجميعى / النهائية: وفى هذه المرحلة تم الحكم على مدى صلاحية البرنامج التعليمى للتطبيق الفعلي مع الاعتماد على نتائج الخطوة السابقة المرتبطة بالتطبيق المبدئي للبرنامج، حيث تم الاستعانة بالخبراء والمتخصصين لتقييم البرنامج التعليمى، عن طريق دليل استخدام وبطاقة تقييم لموقع تم تقديمهما إلى مجموعة من الخبراء فى مجالى: (تكنولوجيا التعليم، والمناهج وطرق التدريس) ، وقد تم إجراء كافة التعديلات التى أبداها السادة المحكمون على البرنامج والموقع مباشرة، وتعد تلك المحاولة هى الخطوة النهائية للتغلب على الصعوبات التى قد تقابل الطلاب قبل إجراء التجربة الفعلية للبحث، وبهذا أصبح الموقع جاهز للتطبيق الفعلي.

ثانيا: بناء أدوات القياس:

١- اختبار تزاوج الأشكال المألوفة : ( Matching Familiar Figures Test MFFT ) هذا الاختبار من إعداد كاجان ، وأخرون ( Kagan et al ,1964 ). ويهدف الاختبار إلي قياس الأسلوب المعرفي ( الاندفاع في مقابل التروي ) ، وانبثق من هذا الاختبار عدة صور بحسب الأعمار الزمنية المختلفة ، وقد قام (حمدي علي الفرماوى " عام ١٩٨٥) ، بإعداد ثلاث صور لهذا الاختبار وتقنينها على البيئة المصرية، ويستعين البحث الحالي بالصورة الأولى ( ت .أ. م ٢٠) لأنها تتناسب مع عينة الدراسة المطبق عليها المعالجات التجريبية؛ لأنهم طلاب جامعيين يتكون الاختبار من (٢٢) مفردة لأشكـال مألوفة في الحياة، والمفردتين الأوليتين فيه (الرجل العجوز – الكتاب) لتدريب المفحوص على طريقة الإجابة على الاختبار، وذلك قبل البدء في أخذ نتائج على المفردات الأخرى، وتتكون كل مفردة من تسعة أشكال، شكل أساسي ويسمى الشكل المعياري يوجد بمفرده على الصفحة اليمنى وثمانية أشكال أخرى تسمى البدائل على الصفحة اليسرى والبدائل تشبه الشكل المعيار ي ولكن تختلف عنه في بعض النقاط الدقيقة ما عدا شكلاً واحداً منها لا يحتوى على اختلاف عن الشكل المعياري حيث يكون متطابق بالضبط وهو ما يسمى

بالإجابة الصحيحة والمطلوب من المفحوص أن يشير إليه في كل مفردة، هذا

ويختلف مكان أو رقم الإجابة الصحيحة في كل مفردة عن المفردات الأخرى لخلق نوع من العشوائية والتي لا تعطى للمفحوص نوعاً من سهولة الوصول إلى الإجابة الصحيحة مما يؤثر على دقة النتائج.

- -٢ الاختبار التحصيلي: استهدف هذا الاختبار قياس مدى تحصيل طلاب شعبة معلم حاسب آلي بالفرقة الثالثة بكلية التربية النوعية بجامعة الزقازيق للجانب المعرفى المرتبط بمهارات الإحصاء الحاسوبي(SPSS) (موضع البحث) وذلك للتعرف على مدى تحقيق الطلاب للأهداف المعرفية الخاصة بالبرنامج التعليمى؛ فى ضوء بعض المستويات المعرفية: (التذكر، الفهم، التطبيق فما فوقه)، تم تحديد نوعين من الأسئلة ( الصواب- الخطأ)، و(الاختيار من متعدد)؛ حيث ذكر (سامي ملحم، ،٢٠٠٥ ٢٢٤) أن تلك النوعية من أنسب أنواع الاختبارات التحصيلية، لأنها تقيس بكفاءة النواتج البسيطة للتعلم، وتتميز بوضوح الأسئلة والسرعة في التصحيح، كما تتميز بالموضوعية فى التصحيح، والدقة في القياس وثبت أن هذه الأسئلة أكثر ثباتا،ً تم صياغة مفردات الاختبار فى صورته الأولية لتغطى جميع الأهداف الإجرائية المرتبطة بالجوانب المعرفية لمهارات الإحصاء الحاسوبي (موضع البحث)، ووصل عدد مفردات الاختبار إلى (٦٦) مفردة (٣٢) لأسئلة الصواب والخطأ و(٣٤) لأسئلة الاختيار من متعدد، وقد تم وضع التعليمات فى الصفحة الأولى قبل البدء فى الإجابة على أسئلة الاختبار، وهي تتضمن وصفاً مختصراً للاختبار وتركيب مفرداته، وطريقة الإجابة عليها، مع تعريف الطالب بزمن الاختبار، والهدف منه، تم تقدير درجة واحدة لكل إجابة صحيحة، وصفر لكل إجابة خطأ، على أن تكون الدرجة الكلية للاختبار (٦٦) درجة، وهى تساوى عدد مفردات الاختبار، ويقوم البرنامج بحساب درجات كل طالب، والزمن الذى استغرقه الطالب فى الإجابة على مفرداته، وذلك فور انتهائه من الإجابة على جميع مفردات الاختبار، وقد تم تقدير صدق الاختبار في البحث الحالى بطريقتين هما:
- أ- صدق المحكين: تم عرض الاختبار(فى صورة ورقية) على مجموعة من الخبراء والمتخصصين فى مجالى: (المناهج وطرق التدريس وتكنولوجيا التعليم)، على أن يقوم كل محكم بتوضيح رأيه فى استمارة استطلاع الرأى المرفقة مع الاختبار، وتحديد صلاحية الاختبار للتطبيق والتأكد من: (ارتباط مفردات الاختبار بأهداف

البرنامج المعرفية- مناسبة مفردات الاختبار لأفراد عينة الدراسة- السلامة اللغوية لمفردات الاختبار)، وتضمنت ملاحظات السادة المحكمين الآتي:

- التعديل في التنسيق على ألا يفصل بين السؤال وبدائله في صفحة أخرى.
- حذف بدائل "لا شئ مما سبق"، "جميع ما سبق"، "أ،ب معاً"؛ لأنها قد توحى بأنها البدائل الصحيحة، أو التقليل منها.
- حذف الكلمات المكررة في البدائل، على أن تكتب في رأس السؤال، وفى ضوء آراء السادة المحكمين، تم إجراء التعديلات المقترحة.
- ب- الصدق الداخلى: ويعنى تمثيل الاختبار للجوانب التى وضع لقياسها، والذى يتم التأكد منه عن طريق تحديد مدى ارتباط المفردات الاختبارية بمستويات الأهداف المراد قياسها، وتم التأكد من الصدق الداخلى للاختبار عن طريق وضع جدول مواصفات يبين توزيع الأهداف بمستوياتها (التذكر- الفهم- التطبيق فما فوقه) على الموديولات الأربعة، وكذلك عدد المفردات الاختبارية التى تغطى تلك الأهداف وأوزانها النسبية بكل موديول.
- \* تحديد زمن الإجابة على الاختبار: تم رصد زمن الإجابات لكل فرد من أفراد العينة الاستطلاعية ثم حساب متوسط زمن الإجابة على الاختبار للعينة ككل، وقد بلغ (٣١) دقيقة.
- \* حساب معامل السهولة والصعوبة لمفردات الاختبار: معامل السهولة = ١ معامل الصعوبة وقد ذكر(صلاح الدين علام، ،٢٠٠٢ ٢٦٩) أن العلاقة بين معامل السهولة ومعامل الصعوبة علاقة عكسية، ولا تستطيع المفردة أن تقيس التعلم إذا كانت غاية في السهولة ويستطع جميع أفراد العينة الإجابة عنها، أو كانت غاية في الصعوبة ولم يستطع أحد الإجابة عنها، وقد اعتبرت المفردات التى يزيد معامل سهولتها المصحح من أثر التخمين عن (٠.٨٠) تكون شديدة السهولة، وأن المفردات التى يقل معامل سهولتها المصحح من أثر التخمين عن (٠.٢٠) تكون شديدة الصعوبة، وبعد حساب كل من: (معامل السهولة- ومعامل الصعوبة – ومعامل السهولة المصحح من أثر التخمين لمفردات الاختبار) وجد أن معامل السهولة المصحح من أثر التخمين لمفردات الجزء الأول للاختبار ( الصواب والخطأ) يتراوح بين (٠.٤٠ – ٠.٨٠) أما بالنسبة للجزء الثانى (بنود الاختيار من متعدد) فقد تراوحت معاملات سهولتها المصححة من أثر التخمين بين (٠.٦٠ – ٠.٨٠)، وبناء عليه يمكن القول بأن جميع مفردات الاختبار

تقع داخل النطاق المحدد، وأنها ليست شديدة السهولة أو الصعوبة، تم بعد ذلك حساب معامل التمييز لمفردات الاختبار؛ حيث تم استخدام معادلة كيودر وريتشاردسون (الصيغة 20KR (لكونها أكثر مناسبة لأسئلة الصواب والخطأ وأسئلة الاختيار من متعدد، كما أنها تتغلب على مشكلة التجزئة النصفية التى تتطلب أن ينقسم الاختبار إلى جزئين متكافئين، وبتطبيق المعادلة السابقة بلغ معامل الثبات للاختبار (٠.٨٦)، مما يشير إلى أن الاختبار على درجة عالية من الثبات، مما يعنى الاطمئنان إلى استخدامه كأداة للقياس في هذا البحث، في ضوء ما أسفرت عنه نتائج التجربة الاستطلاعية للاختبار التحصيلي، وفي ضوء آراء السادة المحكمين، وبعد التأكد من صدق وثبات الاختبار، أصبح الاختبار مكوناً من (٦٦) مفردة منها (٣٢) مفردة من الصواب والخطأ، و(٣٤) مفردة من الاختيار من متعدد، وأعطيت لكل مفردة درجة واحدة وأصبحت النهاية العظمى للاختبار هى (٦٦) درجة، وتم تقديمه إلكترونياً عبر موقع البرنامج التعليمي.

-٣ بطاقة ملاحظة أداء مهارات الاحصاء الحاسوبي:

استهدفت بطاقة الملاحظة قياس أداء طلاب معلم الحاسب الآلي لمهارات الاحصاء الحاسوبي (موضع البحث) قبل وبعد دراسة البرنامج التعليمى، تم تحديد الأداءات من خلال الاعتماد على الأهداف والمحتوى الخاص ببرنامج spss، واشتملت البطاقة على (٢٦) مهارة رئيسية و(٩٣) مهارة فرعية مرتبطة بمهارات الاحصاء الحاسوبي (موضع البحث)، وقد تم استخدام أسلوب التقدير الكمى حيث اشتملت البطاقة على خيارين للأداء: ( أدى المهارة – لم يؤِد المهارة )، الخيار ( أدى المهارة) يحتوى على ثلاثة مستويات للأداء:( جيد، متوسط، ضعيف)، ويتم توزيع درجات التقييم لمستويات الأداء وفق التقدير التالى: جيد ( ثلاث درجات)، ( متوسط ) درجتان، ( ضعيف ) درجة واحدة، عدم الأداء ( لم يؤِد المهارة )، يحصل على الدرجة صفر، إذا قام الطالب بأداء المهارة بدقة عالية، تم مراعاة توفير تعليمات بطاقة الملاحظة، بحيث تكون واضحة ومحددة فى الصفحة الأولى لبطاقة الملاحظة، وقد اشتملت التعليمات على الهدف من البطاقة ومكوناتها، وكيفية استخدامها، وكيفية التقدير الكمي لها، بعد الانتهاء من تحديد الهدف من بناء بطاقة الملاحظة، وتحليل المهارات الرئيسية للبطاقة إلى المهارات الفرعية المكونة لها، تمت صياغة بطاقة الملاحظة فى صورتها الأولية والتى تكونت من (٩٣) مهارة فرعية، تم تقدير صدق البطاقة عن طريق عرض البطاقة على مجموعة من المحكمين المتخصصين فى مجالى: (تكنولوجيا التعليم، والمناهج وطرق التدريس)، بهدف التأكد من سلامة الصياغة الإجرائية واللغوية لمفردات البطاقة، ووضوحها، وإمكانية ملاحظة المهارات.

وقد ُو ِجد اتفاق كبير بين آرائهم من حيث سلامة وصحة الصياغة العلمية والإجرائية لمفردات البطاقة، ووضوح ودقة التعليمات، وتمثيل المهارات الفرعية للمهارة الرئيسية، ومناسبة البطاقة ككل للتطبيق وملاحظة الأداء من خلالها، كما تم إجراء التعديلات المقترحة من قبل المحكمين، ومنها: (إعادة صياغة التقدير "أدى "مقسم إلى ثلاث مستويات (جيد- متوسط-ضعيف)، "لم يؤدي" - حذف الكلمات المكرر، تم حساب ثبات بطاقة الملاحظة، حيث تم التجريب الاستطلاعي لبطاقة ملاحظة أداء الطلاب لمهارات الاحصاء الحاسوبي وتطبيقها على بعض أفراد العينة الاستطلاعية والهدف من تجريب بطاقة الملاحظة قياس ثباتها ومعرفة العقبات التي تعوق استخدامها، وتم حساب ثبات بطاقة الملاحظة بأسلوب تعدد الملاحظين على أداء الطالب الواحد ثم حساب معامل الاتفاق بين تقديرهم للأداء، وتم الاستعانة باثنين من الزملاء الذين على دراية بمهارات الإحصاء الحاسوبي، وبعد عرض بطاقة الملاحظة عليهم ومعرفة محتواها وتعليمات استخدامها، تم تطبيق البطاقة، وذلك بملاحظة أداء ثلاثة من الطلاب، ثم حساب معامل الاتفاق لكل طالب باستخدام معادلة كوبر Cooper، ويوضح جدول رقم (٢ ) نسبة الاتفاق بين الملاحظين على أداء الطلاب الثلاثة.

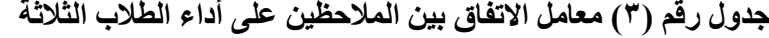

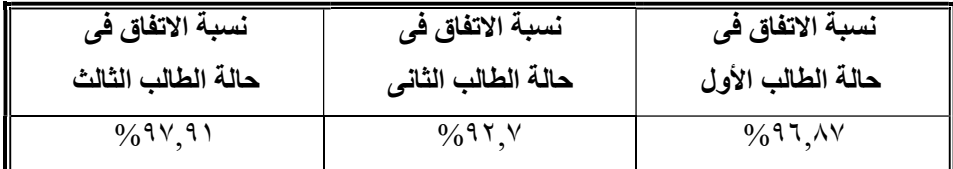

يتضح من جدول رقم (٣) أن متوسط نسبة اتفاق الملاحظين فى حالة الطلاب الثلاثة يساوى (%٩٠,٦) وهذا يعنى أن بطاقة الملاحظة على درجة عالية من الثبات وأنها صالحة كأداة للقياس، بعد الانتهاء من تقدير صدق وحساب ثبات بطاقة الملاحظة، أصبحت بذلك فى صورتها النهائية؛ مكونة من (٩٣) مهارة فرعية، لقياس أداء المهارات المتضمنة بالبرنامج التعليمى (موضع البحث).

 اختبار تجانس المجموعتين في درجات التحصيل المرتبط بالجوانب المعرفية لمهارات الإحصاء الحاسوبي: تم التحقق من مدى تجانس المجموعتين فى التحصيل المعرفي المرتبط بمهارات الاحصاء الحاسوبي (موضع البحث)؛ باستخدام الأسلوب الإحصائى المعروف باختبار(ت) Test-t، وحساب المتوسط الحسابى والانحراف المعياري ومستوى الدلالة، للتحقق من تكافؤ المجموعتين، والوقوف على مستوى أفراد العينة قبل تعرضهم للمعالجة التجريبية.

## جدول رقم (٣)

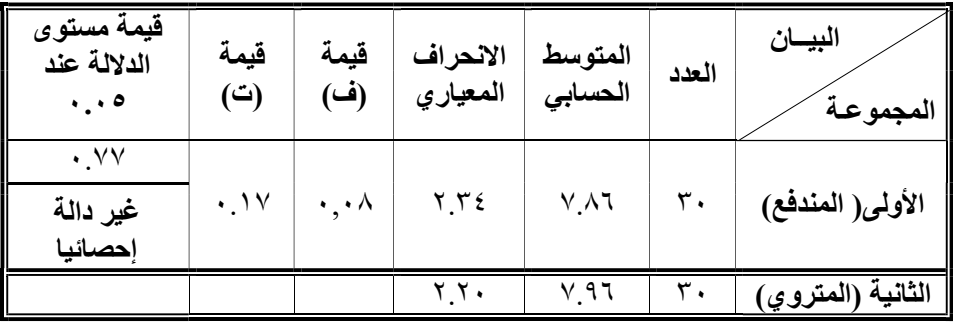

نتائج التطبيق القبلى للاختبار التحصيلي المرتبط بمهارات الإحصاء الحاسوبي

وباستقراء النتائج بجدول رقم (٣) يتضح أن قيمة (ف) المحسوبة وهى: (,٠٨) أكبر من(,٠٥) يعني أن هناك تجانس بين المجموعات، وبحساب قيمة (ت) للفرق بين المتوسطين باستخدام اختبار (ت)؛ تبين أن قيمة (ت) المحسوبة كما هو مبين بالجدول السابق تساوى (٠.١٧)، وهى أقل من قيمة (ت) الجدولية والتى تساوى (١.٦٧) عند مستوى دلالة (٠.٠٥) عند درجات حرية (٥٨)، وبما أن قيمة (ت) المحسوبة أقل من قيمة (ت) الجدولية، فإن ذلك يؤكد عدم وجود فرق دال بين المجموعتين، كما يتضح من الجدول السابق أيضاً أن قيمة مستوى الدلالة تساوى (٠.٧٧) وهى أكبر من القيمة (٠.٠٥)؛ مما يدل على تجانس وتكافؤ مجموعتى البحث فى التحصيل المعرفي المرتبط بمهارات الإحصاء الحاسوبي، وأن الحصول على فرق بين المجموعتين بعد إجراء المعالجة التجريبية يكون راجعاً إلى أسلوب (الدمج ين بعض تطبيقات الويب٢,٠ والحوسبة السحابية)، والأسلوب المعرفي (الاندفاع/ التروي).

 اختبار تجانس المجموعتين في درجات التحصيل المرتبط بالجوانب الأدائية لمهارات الإحصاء الحاسوبي: تم التحقق من مدى تجانس المجموعتين فى الجانب الأدائي المرتبط بمهارات الإحصاء الحاسوبي (موضع البحث)؛ باستخدام الأسلوب الإحصائى المعروف باختبار(ت) Test-t وحساب المتوسط الحسابى والانحراف المعياري ومستوى الدلالة، للتحقق من تكافؤ المجموعتين، والوقوف على مستوى أفراد العينة قبل تعرضهم للمعالجة التجريبية.

| قيمة مستوى<br>الدلالة عند<br>$\ddotsc$ | قيمة<br>(ت | قيمة<br>(ف)         | الانحراف<br>  المعيار ي | المتوسط<br>الحسابى | العدد | البيسان<br>المجموعة |
|----------------------------------------|------------|---------------------|-------------------------|--------------------|-------|---------------------|
| .09                                    | ۰.۹        | $\cdot$ , $\cdot$ 9 | ۱.۸۲                    | $V, \tilde{V}$     |       | الأولى( المندفع)    |
| غير دالة<br>حصائبا                     |            |                     | 1.90                    | V V J              |       | الثانية (المتروي)   |

جدول رقم (٤) نتائج التطبيق القبلى للاختبار التحصيلي المرتبط بمهارات الإحصاء الحاسوبي

وباستقراء النتائج بجدول رقم (٤) يتضح أن قيمة (ف) المحسوبة وهى: (,٢٩) أكبر من(,٠٥) يعني أن هناك تجانس بين المجموعات، وبحساب قيمة (ت) للفرق بين المتوسطين باستخدام اختبار (ت)؛ تبين أن قيمة (ت) المحسوبة كما هو مبين بالجدول السابق تساوى (١.٠٩) وهى أقل من قيمة (ت) الجدولية والتى تساوى (١.٦٧) عند مستوى دلالة (٠.٠٥)، عند درجات حرية (٥٨)، وبما أن قيمة (ت) المحسوبة أقل من قيمة (ت) الجدولية، فإن ذلك يؤكد عدم وجود فرق دال بين المجموعتين كما يتضح من الجدول السابق أيضاً أن قيمة مستوى الدلالة تساوى (٠.٥٩) وهي أكبر من القيمة (٠.٠٥)؛ مما يدل على تجانس وتكافؤ مجموعتى البحث فى مستوى الأداء البعدي المرتبط بمهارات الإحصاء الحاسوبي، وأن الحصول على فرق بين المجموعتين بعد إجراء المعالجة التجريبية يكون راجعاً إلى أسلوب (الدمج بن بعض تطبيقات الويب٢,٠ والحوسبة السحابية في ضوء النظرية الاتصالية)، والأسلوب المعرفي ( الاندفاع/ التروي).

رابعا:ً تنفيذ التجربة الأساسية للبحث: تم تنفيذ التجربة الأساسية الخاصة بالبحث فى الفترة من السبت الموفق ٢٠١٧/٣/١٣ وحتى يوم الأحد الموافق ،٢٠١٧/٤/١٩ وقد تم تقديم البرنامج التعليمي الموقع للمجموعتين في جميع الأيام، ومستمراً من مكان تواجد المتعلم دون اشتراط التواجد بالكلية، أما بالنسبة للمجموعة الثالثة فكان يتم التدريس التقليدي وبالأسلوب المتبع من خلال الشرح النظري والتطبيق في المعمل، وقد تم تنفيذ التجربة وفق الإجراءات التالية: أ- الإعلام بموعد بداية التجريب: وتطلب الإعلام بمواعيد التجريب القيام بما يلى من إجراءات:

- بموعد بدء التجربة \* إعلام جميع الطلاب من أفراد المجموعتين، والملاحظين مسبقاً الأساسية ومواعيد التواجد بالكلية بالنسبة للمجموعة الضابطة.
- \* إرسال رسائل عاجلة بموعد بداية التجربة، إلى جميع أفراد العينة عبر الإنترنت من خلال من خلال الجيميل بالنسبة للمجموعة الأولى.
- ب- تقديم الموقع التعليمي للمجموعتين: تم تقديم المعالجة التجريبية لأفراد المجموعتين وقد تمت هذه العملية وفق الوصف التالى:
- للمتعلم على موقع البرنامج إمكانية تحميله وطباعته؛ لتعريفه بكيفية السير \* تم تقديم دليلاً فى دراسة البرنامج التعليمى، وإجراء التعليقات من خلال ملفات العرض خاصة في المجموعة التجريبية الأولى، وكيفية إجراء الجلسات المباشرة على out Hang أثناء حل الأنشطة .
- \* عرض أهمية دراسة البرنامج وأهدافه العامة قبل البدء فى دراسة المحتوى التعليمى للبرنامج بالإضافة لعرض الأهداف الإجرائية لكل موديول على حدة.
- \* إتاحة كتابة التعليقات لمجموعتين البحث؛ للإستفسار عن معلومة، أو أية مشكلة قد تواجه الطالب أثناء دراسته للمحتوى التعليمى، وتتولى الباحثة الرد على التعليقات، بشرط عدم الخروج عن الإطار التعليمى للمحتوى.
- \* يستطيع المتعلمون رفع المصادر التعليمية والأنشطة Drive Google لتخزينها على الشبكة واستعادتها في أي وقت.
- \* يتمكن الطالب من كتابة مستنداته من خلال Document Google المتاحة داخل الموقع وتكون مشابهة لتطبيقات Office Microsoft، وهذه التطبيقات موجودة على خوادم خاصة بشركة Google.
- \* بعد ان ينتهي الطالب من دراسة المحتوى، وإجراء الأنشطة يمكن للطلاب المناقشة مع الباحثة حيث تتواجد الباحثة يومياً في مواعيد يتم تحديدها مع الطلاب على حسب حريتهم وظروفهم.
- \* تقديم اختبار عقب كل موديول تعليمي عبر الموقع، للتعرف على مستوى تقدمهم فى الجانب المعرفى المرتبط بالمحتوى التعليمى للمدونة، ويشتمل على نوعين من الأسئلة (أسئلة الصواب والخطأ – وأسئلة الاختيار من متعدد )، وبعد الانتهاء من الإجابة على الاختبار، والنقر بمؤشر الفأرة على مفتاح النتيجة؛ عندئذ تعرض نتيجة الاختبار والوقت المستغرق فى الإجابة، وعدد الإجابات الصحيحة وعدد الإجابات الخطأ.
- \* يطلب من طلاب المجموعة تسجيل الأداء العملى للمهارات بالصوت والصورة وإرساله إلى البريد الإلكترونى الخاص بالموقع، حتى يتسنى للمدرب مشاهدة أداء المهارات وتقييمه.

تطبيق أدوات البحث بعديا:ً

بعد الانتهاء من إجراء تجربة البحث، تم تطبيق أداتي البحث (اختبار التحصيل المعرفي، بطاقة الملاحظة) تطبيقاً بعدياً؛ وذلك للتعرف على الفرق بين تحصيل وأداء عينة البحث قبل التعرض للبرنامج وبعده، وتحديد مدى فاعلية البرنامج التعليمى، ومدى التأثير الذى يتركه أسلوب ( الدمج بين بعض تطبيقات الويب٢,٠ والحوسبة السحابية في ضوء النظرية الاتصالية)على كل مجموعة، وكان ذلك خلال الفترة من ٢٠١٧/٤/١٠م وحتى .٢٠١٧/٤/١٩

\*\* اختبار صحة الفروض: الفرض الأول: والذي ينص على " يوجد فرق دال إحصائياً عند مستوى (,٠٥) بين المجموعة التجريبية الأولى ( مندفع- الدمج بين تطبيقات الويب والحوسبة)، والمجموعة التجريبية الثانية ( متروي- الدمج بين تطبيقات الويب والحوسبة السحابية في درجات التحصيل البعدي

للجوانب المعرفية المتعلقة بمهارات الاحصاء الحاسوبي لصالح المجموعة التجريبية الثانية.

وللتحقق من صحة هذا الفرض: قامت الباحثة بالتحليل الإحصائي لنتائج تطبيق الاختبار التحصيلي لطلاب العينتين التجريبيتين الأولى والثالثة بعديا،ً استخدمت الباحثة أسلوب إختبار (ت) لعينتين مستقلتين Test.T Samples – Independent للتعرف على الفروق بين متوسطات درجات الطلاب في مستوى التحصيل لطلاب المجموعتين الأولى والثالثة في التطبيق البعدي للاختبار التحصيلي، وكانت النتائج على النحو التالى:

جدول (٥) نتائج إختبار ت Test .T للفروق بين متوسطات درجات الطلاب المجموعتين الأولى والثانية فى مستوى التحصيل المعرفي المرتبط بمهارات الاحصاء الحاسوبي

| الفرق بين<br>المتوسطات | قيمة<br>الاحتمال | قيمة<br>$"$ ے"<br>المحسوبة | درجات<br>الحرية | الإنحراف<br>المعيار ي | المتوسط<br>الحسابى | العدد         | المجموعة                       |
|------------------------|------------------|----------------------------|-----------------|-----------------------|--------------------|---------------|--------------------------------|
| غیر دال                | $T\xi$           | ,900                       | ۵۸              | $\cdot \cdot$         | $7\xi + \cdots$    |               | مجموعة<br>تجريبية<br>اولی      |
|                        |                  |                            |                 | ٦٦.                   | 70.5V              | $\mathbf r$ . | َ مجموعة ً<br>تجريبيه<br>ثانية |

قيمة (ت) الجدولية = ١.٦٧ عند مستوى الدلالة ٠.٠٥ ، ويتضح من نتائج جدول (٥) أن قيمة الاحتمال تساوي (,٣٤٤) وهي أكبر من مستوى الدلالة (٠.٠٥) أي أنها غير دالة إحصائياً، وأن قيمة (ت) المحسوبة تساوي (٩٥٥,) وهي أقل من قيمة (ت) الجدولية عند مستوى الدلالة (٠.٠٥) وهي تساوي (١.٦٧) مما يؤكد عدم وجود فروق ذات دلالة إحصائية عند مستوى الدلالة ٠.٠٥ بين طلاب المجموعة التجريبية الأولى والثانية، في مستوى التحصيل المعرفي المرتبط بمهارات الاحصاء الحاسوبي، حيث أن متوسط درجات طلاب المجموعة التجريبية الاولى( مندفع - الدمج بين بعض تطبيقات الويب والحوسبة) هو ( ٦٥.٠٠ ) ، ومتوسط درجات أفراد المجموعة الثالثة ( متروي- الدمج بين بعض تطبيقات الويب والحوسبة) هو ( ٦٤.٤٧ ).

وعلى ذلك تم رفض الفرض البحثي الأول للبحث الحالي وقبول الفرض البديل القائل بأن لا يوجد فرق دال إحصائياً عند مستوى (٠٥,) بين المجموعة التجريبية الأولى ( مندفع- الدمج بين تطبيقات الويب والحوسبة)، والمجموعة التجريبية الثانية ( متروي- الدمج بين تطبيقات الويب والحوسبة السحابية في درجات التحصيل البعدي للجوانب المعرفية المتعلقة بمهارات الاحصاء الحاسوبي لصالح المجموعة التجريبية الثانية ، وهذا يعني أن استخدام أسلوب الدمج بين بعض تطبيقات الويب والحوسبة السحابية، كان له أثر في أن درجات الطلاب المترويين لا تختلف عن درجات الطلاب المندفعين في مستوى التحصيل المعرفي المرتبط بمهارات الاحصاء الحاسوبي لدى الطلاب، وعلى ذلك تم قبول الفرض البديل القائل بأن لا توجد فروق ذات دلالة إحصائية عند مستوى ٠,٥ بين المجموعة التجريبية الأولى ( مندفع- الدمج بين تطبيقات الويب والحوسبة)، والمجموعة التجريبية الثالثة ( متروي- الدمج بين تطبيقات الويب والحوسبة السحابية في درجات التحصيل البعدي للجوانب المعرفية المتعلقة بمهارات الاحصاء الحاسوبي لصالح المجموعة التجريبية الثالثة"، وترجع الباحثة هذه النتيجة إلى ما يوفره الموقع بالنمط ( الدمج بين بعض تطبيقات الويب٢,٠ والحوسبة السحابية في ضوء النظرية الاتصالية) من:

- تصميم الموقع بالنمط الأول ساعد على تنظيم الطلاب ومشاركتهم أثناء تنفيذ المهمات والأنشطة.
- الموقع متاح أمام الطلاب طوال اليوم الدراسي وحتى في أيام الأجازات والعطل الرسمية؛ حيث يمكن الدخول له في أي وقت ومن أي مكان.
- يتيح استخدام أداة ( جوجل بلس +Googel (معرفة مواعيد نشر المحتوى، الأنشطة، الاختبارات القبلية والبعدية، واستقبال أي تعليقات والرد عليها من قبل الباحثة.
- أداة (الهانج أوتHangout (التي يتم من خلالها حل الأنشطة أو شرح المحتوى الذي يوجد به صعوبة من خلال الباحثة ثم مشاركته مباشرةً مع أفراد العينة.
- أداة ( الجيميل Gmail (من خلاله يتم إرسال الأنشطة بعد حلها أو إرسال أي استفسارات خاصة بالمحتوى.
- التفاعل من خلال ملفات العرض الموجودة على الموقع حيث قد تكون تزامنية أو غير تزامنية.

- الوسائط المتعددة من ( نصوص، صوت، صور ثابتة، لقطات فيديو) التي تحقق الأهداف التعليمية المراد تحقيقها، والتي ساعدت بشكل مباشر على زيادة دافعية المتعلمين، مع إمكانية العرض مرات ومرات.
- ـ أداة المدونة التي تتيح التعلم الفردي وأيضاً التعلم التعاوني وبالتالي فهي تراعي الفروق الفردية وأيضاً تعمل على التنوع في أساليب التعلم مما يعطي نتيجة أفضل للتعلم.

وتتفق هذه النتيجة مع دراسة كلٍّ من ( عماد جمعان عبد الله، ٢٠١٣) والتي توصلت إلى فاعلية التعلم الذاتي القائم على إحدى تطبيقات الحوسبة السحابية Drive Googel في تحصيل وحدة " مستحدثات تكنولوجيا التعليم"، ودراسة ( سمر سمير محمد، ٢٠١٥) التي توصلت إلى دور الحوسبة السحابية في تدريب الطلاب المعلمين على تصميم وإنتاج الوسائط المتعددة لما تتمتع الحوسبة السحابية من مميزات عديدة، ودراسة ( محمد السيد أحمد، ٢٠١٦) والتي توصلت إلى فاعلية البرنامج القائم على الحوسبة السحابية في العملية التدريبية فأدى إلى زيادة التحصيل وتنمية المهارات وتطبيقها، ودراسة ( رشا علي، ٢٠١٦) التي توصلت الدراسة إلى أن بيئة التعلم الشخصية القائمة على تطبيقات الحوسبة لها حجم تأثير كبير في تنمية التحصيل المعرفي لدى الطلاب، ودراسة ( أية بدران، ٢٠١٦) والتي توصلت الدراسة إلى وجود فرق دال إحصائياً عند (٠٥) بين متوسطي درجات القبلي والبعدي لعينة البحث لصالح البعدي؛ وذلك يرجع إلى قابلية المتعلمين للتعلم القائم على تكنولوجيا الحوسبة السحابية المتمثلة في تطبيقات جوجل واستخدام اساليب الاتصال المتزامنة والغير متزامنة مما أعطتهم الحرية في التعلم وبالتالي إثراء عملية التعلم.

اختبار الفرض الثاني : والذي ينص على : " يوجد فرق دال إحصائياً عند مستوى (,٠٥) بين المجموعة التجريبية الأولى (مندفع- الدمج بين تطبيقات الويب والحوسبة)، والمجموعة التجريبية الثانية( متروي- الدمج بين تطبيقات الويب والحوسبة السحابية في مستوى الأداء البعدي لمهارات الاحصاء الحاسوبي لصالح المجموعة التجريبية الثالثة."

وللتحقق من صحة هذا الفرض: قامت الباحثة بالتحليل الإحصائي لنتائج تطبيق بطاقة الملاحظة لطلاب العينتين التجريبيتين الأولى والثانية بعديا،ً ثم استخدمت الباحثة أسلوب إختبار (ت) لعينتين مستقلتين Test.T Samples – Independent، للتعرف على الفروق بين متوسطات مستوى الأداء المهاري لطلاب المجموعتين التجريبيتين الأولى والثانية في التطبيق البعدي لبطاقة الملاحظة، وكانت النتائج على النحو التالى:

#### جدول (٦)

نتائج إختبار ت Test .T للفروق بين مستوى الأداء المهاري لمهارات الاحصاء الحاسوبي لطلاب المجموعتين التجريبيتين الأولى الثانية

| الفرق بين لا<br>المتوسطات | قيمة<br>الاحتمال    | قيمة<br>$"$ ے"<br>المحسوبة | درجات<br>الحرية | الإنحراف               | المتوسط<br>الحسابي   المعيار ي | العدد         | المجموعة                     |
|---------------------------|---------------------|----------------------------|-----------------|------------------------|--------------------------------|---------------|------------------------------|
| غير دال                   | $\cdot \cdot \cdot$ | $\mathcal{N}$ , $\epsilon$ | ٥٨              | $\left  \cdot \right $ | $97.$                          |               | مجموعة<br>تجريبية<br>أولمي   |
|                           |                     |                            |                 | .77.                   | 97.57                          | $\mathbf r$ . | ُ مجموعة<br>تجريبية<br>ثانية |

قيمة (ت) الجدولية = ١.٦٧ عند مستوى الدلالة ٠.٠٥ ، ويتضح من نتائج جدول (٦) أن قيمة الاحتمال تساوي (,١٤٧) وهي أكبر من مستوى الدلالة (٠.٠٥) أي أنها غير دالة إحصائياً، وأن قيمة (ت) المحسوبة تساوي (٤, ١) وهي أقل من قيمة (ت) الجدولية عند مستوى الدلالة (٠.٠٥) وهي تساوي (١.٦٧) مما يؤكد عدم وجود فروق ذات دلالة إحصائية عند مستوى الدلالة ٠.٠٥ بين طلاب المجموعة التجريبية الأولى والثانية، في مستوى الأداء البعدي المرتبط بمهارات الاحصاء الحاسوبي حيث أن متوسط درجات طلاب المجموعة التجريبية الاولى( مندفع - الدمج بين بعض تطبيقات الويب والحوسبة)هو ( ٩٢.٠٠ ) ، ومتوسط درجات أفراد المجموعة الثانية ( متروي- الدمج بين بعض تطبيقات الويب والحوسبة) هو ( ٩٢.٣٣ ).

وعلى ذلك يمكن رفض الفرض البحثي الثاني للبحث الحالي، وقبول الفرض البديل القائل بأن: لايوجد فرق دال إحصائياً عند مستوى (٠٥) بين المجموعة التجريبية الأولى ( مندفع- الدمج بين تطبيقات الويب والحوسبة)، والمجموعة التجريبية الثانية( متروي- الدمج بين تطبيقات الويب والحوسبة السحابية في مستوى الأداء البعدي لمهارات الاحصاء الحاسوبي لصالح المجموعة التجريبية الثالثة، وهذا يعني أن استخدام أستخدام أسلوب الدمج بين بعض تطبيقات الويب والحوسبة السحابية كان له أثر في أن مستوى أداء الطلاب المترويين لا تختلف عن درجات الطلاب المندفعين المرتبط بمهارات الاحصاء الحاسوبي لدى الطلاب، وتم قبول الفرض البديل القائل بأن "يوجد فرق دال إحصائياً عند مستوى (٠٥) بين المجموعة التجريبية الأولى ( مندفع- الدمج بين تطبيقات الويب والحوسبة)، والمجموعة التجريبية الثالثة( متروي- الدمج بين تطبيقات الويب والحوسبة السحابية في مستوى الأداء البعدي لمهارات الاحصاء الحاسوبي لصالح المجموعة التجريبية الثالثة"، وترجع الباحثة إلى ما يوفر الموقع بالنمط ( الدمج بين بعض تطبيقات الويب ٢,٠ والحوسبة السحابية في ضوء النظرية الاتصالية) من:

- تعدد وتنوع الوسائط التعليمية المستخدمة في الموقع بما يتناسب مع الأهداف التعليمية المحددة؛ حيث إن هذه الوسائط تتكامل مع بعضها البعض ولذلك تساعد على تنفيذ المهارة ومصاحبتها بالتعليق الصوتي.

- إمكانية عرض مقاطع الفيديو مرات ومرات حسب الرغبة؛ وبالتالي يستطيع تحقيق الإتقان في تعلم المهارة.
- أن المهارات مقسمة إلى مجموعة من الأداءات المرتبة والمنظمة والمتكاملة؛ مما يسهل إمكانية التدريب عليها وإتقانها.
	- الأدوات المختلفة التي تساعد في إنجاز الأنشطة.

واتفقت نتيجة هذا الفرض مع نتيجة دراسة كلّ من ( عماد جمعان عبد الله، ٢٠١٣) والتي توصلت إلى فاعلية التعلم الذاتي القائم على إحدى تطبيقات الحوسبة السحابية Drive Googel في تحصيل وحدة " مستحدثات تكنولوجيا التعليم"، ودراسة ( سمر سمير محمد، ٢٠١٥) التي توصلت إلى دور الحوسبة السحابية في تدريب الطلاب المعلمين على تصميم وإنتاج الوسائط المتعددة لما تتمتع الحوسبة السحابية من مميزات عديدة، ودراسة ( محمد السيد أحمد، ٢٠١٦) والتي توصلت إلى فاعلية البرنامج القائم على الحوسبة السحابية في العملية التدريبية فأدى إلى زيادة التحصيل وتنمية المهارات وتطبيقها، ودراسة (رشا علي، ٢٠١٦) التي توصلت الدراسة إلى أن بيئة التعلم الشخصية القائمة على تطبيقات الحوسبة لها حجم تأثير كبير في تنمية التحصيل المعرفي لدى الطلاب، ودراسة ( أية بدران، ٢٠١٦) والتي توصلت الدراسة إلى وجود فرق دال إحصائياً عند (٠٥) بين متوسطي درجات القبلي والبعدي لعينة البحث لصالح البعدي؛ وذلك يرجع إلى قابلية المتعلمين للتعلم القائم على تكنولوجيا الحوسبة السحابية المتمثلة

في تطبيقات جوجل واستخدام اساليب الاتصال المتزامنة والغير متزامنة مما أعطتهم الحرية في التعلم وبالتالي إثراء عملية التعلم.

وبالنظر إلى الفرضين السابقين يمكن القول بأن النمط الأول كان له أثر كبير في التأثير على الأسلوب المعرفي( المندفع/ المتروي)، وأن هذا النمط ساعد على رفع مستوى الطلاب في الاختبار التحصيل المعرفي المرتبط بمهارات الإحصاء الحاسوبي، وأيضاً رفع أداء الطلاب ( المندفع- المتروي) في مستوى الأداء البعدي لمهارات . الإحصاء الحاسوبي، لما يتميز به تصميم النمط الأول من مميزات تم ذكرها سابقا ً

واتفقت هذه النتيجة مع نتائج دراسة كلّ من (حسن فاروق محمود٢٠٠٢): والتي توصلت إلى عدم وجود فروق دالة إحصائيًا عند مستوي (٠.٠١) بين متوسطي درجات كسب الطلاب المترويين والمندفعين علي اختبار التحصيل المعرفي المرتبط بمهارات التصميم والإنتاج الطباعي السيرجرافي، يرجع إلى الأثر الأساسي لنمط الأسلوب المعرفي، وأيضاً إلى التفاعل بين أسلوب تتابع تقديم الموديولات النظرية والعملية في البرنامج المقترح، ودراسة(عماد محمد عبد العزيز سمرة٢٠٠٥،م) والتي توصلت إلى عدم وجود فرق دال إحصائياً عند مستوى ( ٠.٠٥) بين متوسطي درجات كسب الطلاب الذين درسـوا البرنامج الكمبيوتري؛ وفق أسلوب التتابع (جزئي متبوع بكلي ) والطلاب الذين درسـوا البرنامج نفـسه، وفق أسلوب التتابع ( كلي متبوع بجزئي ) على اختبار التحصيل وبطاقة ملاحظة الأداء العملى المرتبط بمهارات إعداد واستخدام كاميرا الفيديو يرجع إلى الأثر الأساسي لأسلوب تتابع عرض المهارة، دراسة ( أسماء محمود، ٢٠٠٨) والتي توصلت إلى عدم وجود فروق ذات دلالة إحصائية في كفاءة التحصيل المرتبط بالجانب المعرفي للمهارة، دراسة ( محمد عبد الرحمن، ٢٠٠٩) التي توصلت إلى عدم وجود فروق دالة إحصائياً بين متوسطات درجات طلاب المجموعات التجريبية في التحصيل المعرفي، وكفاءة التعلم وبقاء أثره، وذلك لصالح الطلاب الذين يتعرضون للتنظيم التوسعي (من الكل إلى الجزء) لمحتوى المفاهيم المرتبطة بموضوع تكنولوجيا الوسائل التعليمية؛ ترجع إلى التفاعل بين أسلوب تنظيم المحتوى ( التنظيم التوسعي في مقابل التنظيم الهرمي)المستخدم في تصميم البرنامج وانتاجه، والأسلوب المعرفي (الاندفاع/ التروي)، دراسة (سهيلة بنت صالح، ٢٠٠٩) والتي توصلت إلى عدم وجود

فروق ذات دلالة إحصائية بين الطالبات الموهوبات والطالبات العاديات في أسلوب (التروي/الاندفاع) وأسلوب (اتساع/ ضيق الفئة).

بينما اختلفت نتيجة هذه الدراسة مع نتيجة دراسة كلً من دراسة ( محمود عبد الكريم، ٢٠٠٠) والتي توصلت إلى وجود فروق في درجات نمط الأسلوب المعرفي في مستوى أداء المهارات لصالح المتروين، دراسة ( أحمد الصواف، ٢٠٠٠) وتوصلت إلى وجود أثر لهذا الأسلوب المعرفي في تعلم مهارات تشغيل الاجهزة التعليمية لصالح الطلاب المندفعين، دراسة( محمد غنيم، ٢٠٠٢) والتي توصلت إلى أن متوسطات مستوى الدقة والوقت اللازم لحل المشكلة للطلبة من ذوى الأسلوب المعرفي "المتروي " أعلى من متوسطات الطلبة من ذوى الأسلوب المعرفي "المندفع" وكانت الفروقات في ما بينهما ذات دلالة إحصائية، دراسة ( Resendiz, P & et al.2003) التي توصلت إلى أن المجموعة المتروية قد حققت نتائج أفضل من المجموعة المندفعة في التعلم أن النموذج الاحتمالي يحدد التأثير علي تسجيل القدرة، دراسة ( أيمن عبد الهادي، ٢٠٠٥)، وتوصلت نتائج الدراسة إلى وجود فروق ذات دلالة إحصائية عند مستوى (٠,٠٥) بين متوسطات درجات الطلاب في معدل أداء مهارات شبكات الحاسب واستخدامها وذلك باستخدام أسلوب التحكم التعليمي في برامج التوجيه الكمبيوتري، وكانت النتيجة لصالح الطلاب المترويين، دراسة ( حسن حلمي، ٢٠٠٨) كما توجد فروق ذات دلالة إحصائية فى كل من الأساليب المعرفية موضع الدراسة وفاعلية اتخاذ القرارات لدى مديري مدارس التعليم الإعدادي بمحافظة سوهاج ترجع لمتغير الجنس/ المؤهل، دراسة ( أسماء محمود، ٢٠٠٨) التي توصلت إلى أن هناك فروق ذات دلالة إحصائية ترجع إلى التأثير الأساسي للتفاعل بين أسلوب عرض المهارة والأسلوب المعرفي للمتعلم في كفاءة الأداء المهاري لصالح المجموعة التجريبية التي تعرضت إلى أسلوب ( العرض الجزئي المتبوع بالعرض الكلي للمهرة مع أسلوب التروي المعرفي، دراسة ( أشرف عبد اللطيف، ٢٠١٢) والتي توصلت إلى وتوصلت وجود فروق ذات دلالة إحصائية بين الأسلوب المعرفي (الاندفاع- التروي) المستخدم في تصميم برنامج الكمبيوتر لصالح الأسلوب المعرفي (المتروي) والتي توضح مدى إسهامها في زيادة نسبة التحصيل المرجأ لدى التلاميذ مقارنة بالأسلوب المعرفي (المندفع)، دراسة ( قابيل محمد، ٢٠١٢) وتوصلت إلى وجود تأثير دال إحصائياً للتفاعل بين استراتيجيات التدريس( حل المشكلات- خرائط الشكل V (والأسلوب المعرفي ( الاندفاع/ التروي) على تنمية

مهارات حل المشكلات، دراسة ( هاني الشيخ، ٢٠١٤)، وتوصلت هذه الدراسة أن هناك فروق بين الطلاب المترويين والمندفعين سواء على التحصيل الدراسي أو كفاءة التعلم.

#### سادسا:ً توصيات البحث

في ضوء النتائج التي توصل إليها البحث الحالي، توصي الباحثة بضرورة السعي نحو تحقيق الأمور التالية :

- -١ الاستفادة من نتائج البحث الحالي على المستوى التطبيقي عند توظيف الأنماط المختلفة للتعلم عبر الويب كأحد متغيرات تصميم برامج التعلم الالكتروني عبر شبكة الانترنت .
- -٢ الاستفادة من نتائج الدراسات والبحوث السابقة التي تناولت دراسة أثر بعض متغيرات تصميم برامج التعلم الالكتروني عبر شبكة الإنترنت وإنتاجها على نواتج التعلم المختلفة ، عند تصميم وإنتاج مثل هذه البرامج .
- -٣ الاستفادة من نتائج الدراسات والبحوث السابقة التي تناولت دراسة أثر التفاعل بين بعض متغيرات تصميم برامج التعلم الالكتروني عبر شبكة الإنترنت وإنتاجها، وبين الاستعدادات المختلفة للمتعلمين على نواتج التعلم المختلفة، عند تصميم وإنتاج برامج التعلم الالكتروني عبر شبكة الانترنت.
- -٤ توظيف البرنامج الإلكتروني القائم على الدمج بين بعض تطبيقات الويب٢,٠ والحوسبة السحابية في ضوء النظرية الاتصالية في مقررات إعداد طلاب معلم الحاسب الألي.
- -٥ توظيف تطبيقات الحوسبة المختلفة لتنمية المهارات الإلكترونية التي يحتاج إليها الطلاب للتعلم الإلكتر وني.
- -٦ ضرورة تحويل المقررات بالصورة التقليدية إلى صورة إلكترونية لما لها فعالية كبيرة في عملية التعلم.

#### سابعاً : مقترحات ببحوث مستقبلية

في ضوء ما توصل إليه البحث الحالي من نتائج يقترح البحث الحالي إجراء بعض البحوث المقترحة، كما يلي: -١ إجراء دراسة حول أثر الدمج بين الحوسبة السحابية وأنظمة التعلم المختلفة على تنمية نواتج التعلم المختلفة.

- -٢ إجراء دراسة حول فعالية الحوسبة السحابية على التفكير الإبداعي.
- -٣ إجراء دراسة حول أثر الدمج بين الحوسبة السحابية وأدوات الويب ٣,٠ على تنمية نواتج التعلم المختلفة.
- -٤ إجراء دراسة حول أثر التفاعل بين الحوسبة السحابية والأسلوب المعرفي(المستقل/ المعتمد ) على تنمية نوتج التعلم المختلفة.
- -٥ أثر التفاعل بين حجم المجموعات في بيئة إلكترونية قائمة على تطبيقات الحوسبة السحابية والأسلوب المعرفي ( المندفع/ المتروي) على تنمية نواتج التعلم المختلفة.

مستخلص البحث باللغة العرȋية

هدف البحث إلى التعرف على أثر الدمج بين بعض تطبيقات الويب ٢,٠ والحوسبة السحابية على تنمية مهارات الإحصاء الحاسوبي لدى الطلاب (المندفعين/ المترويين) شعبة معلم حاسب آلي بكلية التربية النوعية بالزقازيق، وقد تم إجراء التجربة على (٦٠) طالب وطالبة من طلاب شعبة معلم حاسب آلي بالفرقة الثالثة بكلية التربية النوعية جامعة الزقازيق، واستخدم البحث ثلاث أدوات: اختبار الأزواج المتشابهه المألوفة- اختبار تحصيلي- بطاقة ملاحظة.

وبعد تطبيق البرنامج على أفراد العينة وتطبيق أدوات البحث قبلياً وبعدياً تم التوصل إلى النتائج التي أظهرت عن عدم وجود فروق بين المجموعة التجريبية الأولى( مندفع- الدمج بين بعض تطبيقات الويب ٢,٠ والحوسبة السحابية في ضوء النظرية الاتصالية)، والمجموعة التجريبية الثانية( متروي- الدمج بين بعض تطبيقات الويب ٢,٠ والحوسبة السحابية في ضوء النظرية الاتصالية) في مستوى التحصيل المعرفي المرتبط بمهارات الإحصاء الحاسوبي، كما توصلت الدراسة إلى عدم وجود فروق بين المجموعة التجريبية الأولى( مندفع- الدمج بين بعض تطبيقات الويب ٢,٠ والحوسبة السحابية في ضوء النظرية الاتصالية)، والمجموعة التجريبية الثانية( متروي- الدمج بين بعض تطبيقات الويب ٢,٠ والحوسبة السحابية في ضوء النظرية الاتصالية)، في مستوى الآداء البعدي المرتبط بمهارات الإحصاء الحاسوبي؛ وذلك يرجع إلى ما يتميز به نمط الدمج؛ حيث يجمع بين مميزات الويب ٢,٠ والحوسبة السحابية وعلى أساس ذلك تغلب على الأسلوب المعرفي( المندفع/ المتروي).

### Abstract

The research aimed to identify the effect of the integration of some web applications and cloud computing on the development of computer statistics skills for students ( impulsive – unhurried ) computer teacher division, faculty of Specific education in Zagazig.

The experiment was done on 60 students, whether female or male from faculty of Specific education in Zagazig، The research uses three tools  $\epsilon$  similar, familiar couples – collecting test – note card ) and after applying the program to the sample members and applying search tools both before and after، Results were found that showed no differences between the first experimental group (impulsive – integration of web application – cloud computing ) The second experimental group ( unhurried – integration of web applications – cloud computing ) in the level of cognitive achievement associated with the skills of computer statistics, the study also found no differences between the first experimental group (impulsive – integration of web application – cloud computing ) the second experimental group ( unhurried – integration of web applications – cloud computing ) in the post-performance level associated with computer statistics skills, due to what is characterized by the pattern of integration where it combines the advantages of the web and cloud computing and thus overcome the cognitive style (impulsive – unhurried ).

#### المراجـــع -:

أولاً:المراجع العربية:

- -١ إبراهيم عبد الوكيل الفار(٢٠١٢). تكنولوجيا القرن الحادي والعشرين. تكنولوجيا الويب .٢,٠ كلية التربية، جامعة طنطا : الدلتا لتكنولوجيا الحاسبات.
- -٢ أحمد حامد عبد الوهاب(٢٠١٤). فاعلية استخدام التعليم المدمج والمدونات الإلكترونية في تنمية مهارات الفهرسة المقروءة ألياً لدى طلاب المكتبات والمعلومات وتكنولوجيا التعليم. رسالة دكتوراة غير منشورة. كلية التربية. جامعة الأزهر.
- -٣ أحمد فتحي أحمد الصواف( ٢٠٠٢) أثر نمذجة مهارات تشغيل الأجهزة التعليمية للطلاب المندفعين والمترويين بكليات التربية. رسالة ماجستير غير منشورة. كلية التربية. جامعة الأزهر.
- -٤ أسماء محمود محمد (٢٠٠٨). تأثير العلاقة بين أساليب تتابع عرض المهارة والأسلوب المعرفي للمتعلم ببرامج الكمبيوتر التعليمية على كفاءة الأداء المهاري لطلاب تكنولوجيا التعليم. رسالة ماجستير غير منشورة. كلية التربية. جامعة حلوان.
- -٥ أمجد إبراهيم سعادة، علي إبراهيم سعد، محمد رياض( ٢٠٠٥).الإحصاء والاحتمالات في التطبيقات الهندسية. القاهرة. دار الفجر للنشر والتوزيع.
- -٦ أنور الشرقاوي(٢٠٠٣). علم النفس المعرفي المعاصر. ط.٢ القاهرة. مكتبة الأنجلو المصرية.
- -٧ أيمن محمد عبد الهادي(٢٠٠٥). فاعلية أساليب التحكم التعليمي في برامج التوجيه الكمبيوتري على مستوى الأداء المهاري والتحصيل المعرفي للطلاب المندفعين والمترويين. رسالة ماجستير غير منشورة. كلية التربية. حامعة حلوان.
- -٨ إيناس محمد إبراهيم( ٢٠١٣). إمكانية استخدام تقنية الحوسبة الحوسبة السحابية في التعليم الإلكتروني في جامعة القصيم. المؤتمر الدولي الثالث للتعلم الإلكتروني والتعليم عن بعد الرياض. المملكة العربية السعودية.
- -٩ إيمان شعبان إبراهيم(٢٠١٢). فاعلية إستراتيجيتي التعلم الإلكتروني الفردي والتعاوني القائم على أدوات الويب ٢,٠ في تنمية مهارات حل المشكلات البرمجية لدى طلاب تكنولوجيا التعليم بكلية التربية النوعية. رسالة دكتوراة غير منشورة. كلية التربية. جامعة الزقازيق.
- -١٠ المؤتمر الدولي للحوسبة السحابية(٢٠١٥). بعنѧوان" الحوسѧبة السѧحابية15ICCC " . في الفترة ٢٨-٢٧ إبريل، الرياض، المملكة العربية السعودية.
- -١١ حسن فاروق محمود( ٢٠٠٣). فاعلية برنامج مقترح لتنمية مهارات التصميم والإنتاج الطباعي لدى شعبة تكنولوجيا التعليم بكليات التربية. رسالة دكتوراة. غير منشورة. كلية التربية جامعة الأزهر.
- -١٢ حسن محمد حسن(٢٠٠٠). مبادئ الإحصاء الإجتماعي. القاهرة. دار المعرفة الجامعية.
- -١٣ حمدي الفرماوي( ١٩٩٤). الأساليب المعرفية بين النظرية والتطبيق. القاهرة. مكتبة الأنجلو المصرية.
- -١٤ رحاب فايز أحمد (٢٠١٣). فاعلية تكنولوجيا الحوسبة السحابية مفتوحة المصدر: دراسة تحليلية. المجلة العراقية لتكنولجيا المعلومات. مج.٥ ع(٢).
- -١٥ سامي محمد ملحم. (٢٠٠٥). القياس والتقويم في التربية وعلم النفس. عمان. دار المسيرة.
- -١٦ صلاح الدين محمود علام (٢٠٠٢). القياس والتقويم التربوي والنفسى: أساسياته وتطبيقاته وتوجهاته المعاصرة. القاهرة. دار الفكر العربى.
- -١٧ سمر سمير محمد (٢٠١٥). فاعلية استخدام التعلم التشاركي في بيئة الحوسبة السحابية في تنمية مهارات انتاج الوسائط المتعددة لدى معلم الحاسب الألي. رسالة ماجستير غير منشورة. كلية التربية. جامعة قناة السويس.
- -١٨ عماد جمعان عبدالله( ٢٠١٣). فاعلية التعلم الذاتي القائم على إحدى تطبيقات الحوسبة السحابية في تحصيل وحدة مستحدثات تكنولوجيا التعليم. رسالة دكتوراة غير منشورة. كلية التربية. جامعة الباحة.
- -١٩ عماد محمد عبد العزيز سمرة (٢٠٠٥): أثر اختلاف أسلوب تتابع عرض المهارة في برامج الكمبيوتر متعددة الوسائط علي تنمية التحصيل المعرفي ومهارات استخدام كاميرا الفيديو لدي التلميذات المندفعين والمتروين بشعبة تكنولوجيا التعليم . رسالة ماجستير غير منشورة . كلية التربية. جامعة الأزهر.
- -٢٠ قابيل محمد قابيل( ٢٠١٢). أثر التفاعل بين بعض استراتيجيات التدريس والأساليب المعرفية على تنمية مهارات حل المشكلات الفيزيائية لدى طلاب الصف الأول الثانوي. رسالة دكتوراة غير منشورة. كلية التربية. جامعة بنها.
- -٢١ ليث محمد عياش( ٢٠٠٩). الأسلوب المعرفي وعلاقته بالإبداع. عمان. دار صفاء للنشر والتوزيع.
- -٢٢ محمد محمود مهدلي( ٢٠٠٢) تطبيقات علم الإحصاء في العلوم الإجتماعية. الأسكندرية. المكتب الجامعي.
- -٢٣ محمود أحمد عبد الكريم( ٢٠٠٠). فاعلية استخدام الوسائط المتعددة في إكساب الطلاب المعلمين المندفعين والمترويين المهارات الأساسية لتشغيل الكمبيوتر والتحصيل المعرفي. رسالة ماجستير. غير منشورة. كلية التربية. جامعة حلوان.
- -٢٤ محمود مصباح (٢٠١٢). استخدام نظم المعلومات الجغرافية في الخدمات الإلكتر ونية العالمية.ملتقى نظم المعلومات الجغر افية. مكة المكر مة. المملكة العربية السعودية.
- -٢٥ مصطفى جودت مصطفى صالح(٢٠٠٨):اتجاهات البحث العلمي فى الجيل الثاني للتعليم الالكتروني ، الجمعية المصرية لتكنولوجيا التعلم،مجلة تكنولوجيا التعليم ،سلسلة دراسات وبحوث محكمه.
- -٢٦ هاني عمار، سناء عبد الجليل، أسامة حجازي( ٢٠١٠). الحوسبة السحابية: الفوائد والتحديات. المجلة الدولية( اتصالات مجتمع الحاسب الألي)، متاح على grab computer society. Org / index.Php? http://comm ACS=Journal، أسترجعت أغسطس .٢٠١٤
- -٢٧ هاني محمد الشيخ( ٢٠١٤). أثر التفاعل بين توقيت تقديم الدعم التعليمي والأسلوب المعرفي في بيئة التعلم الإلكتروني القائمة على الويب ٢,٠ على التحصيل الدراسي وكفاءة التعلم. رسالة دكتوراة منشورة. جامعة الفيوم.
- -٢٨ هشام محمد الخولي(٢٠٠٢). الأساليب المعرفية وضوابطها في علم النفس. القاهرة. دار الكتاب الحديث.
- -٢٩ هند بنت سليمان الخليفة(٢٠٠٦). توظيف تقنيات الويب٢,٠ في خدمة التعليم والتدريب الإلكتروني. المؤتمر التقني السعودي الرابع للتدريب المهني والفني. الرياض. المملكة العربية السعودية.
- -٣٠ نبيل جاد عزمي( ٢٠١٤) تكنولوجيا التعليم الإلكتروني. ط.٢ القاهرة. دار الفكر العربي.
- -٣١ وفاء عبد العزيز شريف، محمد عبد الهادي حسن، سميرة عبدالله الكردي، وفاء عبد

البديع ٢٠١٣). فاعلية أوعية المعرفة السحابية ودورها في دعم نظم التعلم الإلكتروني وتنمية البحث العلمي بالمملكة العربية السعودية. المؤتمر الدولي الثالث للتعليم الإلكتروني والتعليم عن بعد. المملكة العربية السعودية. -٣٢ يوسف عدنان عتوم( ٢٠٠٤). علم النفس المعرفي: النظرية والتطبيق. عمان. الأردن.<br>**ثانياً: المراجع الأجنبية** 

- 1- Anderson, Paul (2007). What is Web 2.0? Ideas, technologies and implications for education, JISC Technolog and Standards Watch,Feb.(avilabat http.V/www.jisc.ac.uk/media/documents/techwatch/tsw0701 b.pdt) [25/4/2009]
- 2- Blau,I.,& Caspi, A.(2009).Sharing and Collaborating With Google Docs: the Influence Of Psychological Ownership, Responsibility, and Students Attitudes.
- 3- Brent Muirhead(2010): Blog Insights, International Journal of Instructional Technology and Distance Learning , Vol. 7. No. 5. ,ISSN 1550-6908,May2010,p2,online: http://itdl.org/Journal/May\_10/article05.htm
- 4- Dekson,D&Suresh(2010).Pyschology,29(3),344-370.doi: 10,1016/ .cedpsych.
- 5- Efimova, Lilia& Fiedler, Sebastian (2004). Learning Webs: Learning In Weblog Networks, Web-based Communities 2004,Lisbon,Portugal,24-26March,(avilableat: https://doc.telin.nl/dsweb/Get/Document-35344/) [1/9/2009]
- 6- Ehlers, Ulf-Daniel (2009). Web 2.0 E-Learning 2.0 Quality 2.0? Quality for new learning Cultures, International Journal for Quality Assurance in Education, Vol. 17 Iss: 3, pp.296-314.
- 7- Fermandez,Z.A.(2014). E.Learning Data Ming in Cloud Computing: An Overiew.Int.J.Learning Technology,9,(1),25-52.
- 8- Graham, Cormode.& Balachander, Krishnamurthy. (2008). Key Differences between Webl.O and Web2.0, First Monday journal, vol 13, No 6, June, p4. (avilable at:
- 9- http://www2. research.att.com/-bala/papers/web 1 v2.pdf)
- 10- Hain, Stefanie& Back, Andrea (2008). Personal Learning Journal - Course Design for Using Weblogs in Higher Education, The Electronic Journal of e-Learning, vol 6, Issue 3, pp. 189-196.
- 11- Hamdaqa, Mohammed(2012). Refernce Model For Developing Cloud Application, Retrieved From:
- 12- http://www. Stargroup. Uwater 100.cd mohammed / Puplication Reference For Developing Cloud Applications. Pdf.
- 13- Holmquist, P. (2010). Enhancing Teacher Collaboration Of Mathematics Program Through The Use Of Googel Docs.( Unpublished Masters Thesis). California State Universing, Long Beach USA.
- 14- ina Blau, et al(2009), Interpersonal and Group InteractionsUsing Educational Blogs, Proceedings of the Chais conference on instructional technologies research 2009, The Open University of Israel,p57,(online),Availableat:
- 15- http://telempub.openu.ac.il/users/chais/2009/after\_noon/1\_1.pdf
- 16- Lenk,A. & Sandholm.T.(2009). Whats Inside The Cloud. An Architectural Map Of The Cloud Land Scape. Paper Presented

at The Zoog ICSE WorkShop on Software Engineering Challenges of Cloud Computing, Vancouver, Canada. R.

- 17- Mircea& Andress,A.I(2011). Using Cloud Computing in Higher Education Strategy to Improve Agility in the Current Crisis. Communicatiion of the B.Vol.2011,article.id.875547,15pages.
- 18- Moyer, Katie(2011). The Impact on Student Achievement within Small Groups Based on Learning Style,Interest, and Student Readiness,ERIC(ED523517).
- 19- O'Reilly, Tim (2005). What Is Web 2.0: Design Patterns and Business Models for the Next Generation of Software, pp15.(available at :http://oreilly.com/pub/a/web2/archivc/whatis-web-20.html?page:;=l) [27/4/2009].
- 20- Pocatilu Paul(2010). Computer Cloud Benefits for E Learning Solution, Depatment of Ecnomic, Studies, Bucharest, Romania, Avaliable at: http://www saphira.ro/ok/ issues/ v2 1-19-2010.
- 21- Resendiz,P & Etal: The effects of probabilistic Model on reflection- impulsivity cognitive style .D.A.I.
- 22- Sultan,Nabil (2013). Knowledge Management in the Age of Cloud Computing and Web2,0 Experiencing the Power of Disruptive Innovation,Univrsity Campussuffok,School of Business,Leadership and Enterprise,Waterfront Building ISP Wish IP4IQJ,United Kingdom,International Journal of Information Mangement.
- 23- Ward, R, Moule, P, and Lockyer, L. (2009) "Adoption of Web 2.0 Technologies in Education for Health Professionals in the UK: Where are we and why?" Electronic Journal of e-Learning, Volume 7 Issue 2, (pp165 - 172), available online at www.ejel.org.
- 24- Yuan,X.&Liu,J.(2011) An exploratory Study of The effect of Cognitive .Style on user performance in an information system. Proceeding of the 5<sup>th</sup> workshop on Human- Computer Interaction and information Retrieval (HCIR11) ,Googles main Campus,
- 25- Yun-Jo An and Kevin Williams(2010): Teaching with Web 2.0 Technologies: Benefits, Barriers and Lessons Learned, International Journal of Instructional Technology and Distance Learing,Vol.7.No.3.ISSN1550-6908(Avaliableat:) http://www.itdl.org/Journal/Mar\_10/index.htm